egs5  $( \text{ucphatomcgv.f})$  $\widetilde{(\text{cg Version})}$ September of Sove, Didiel

 $\eta_1$ 

# Contents

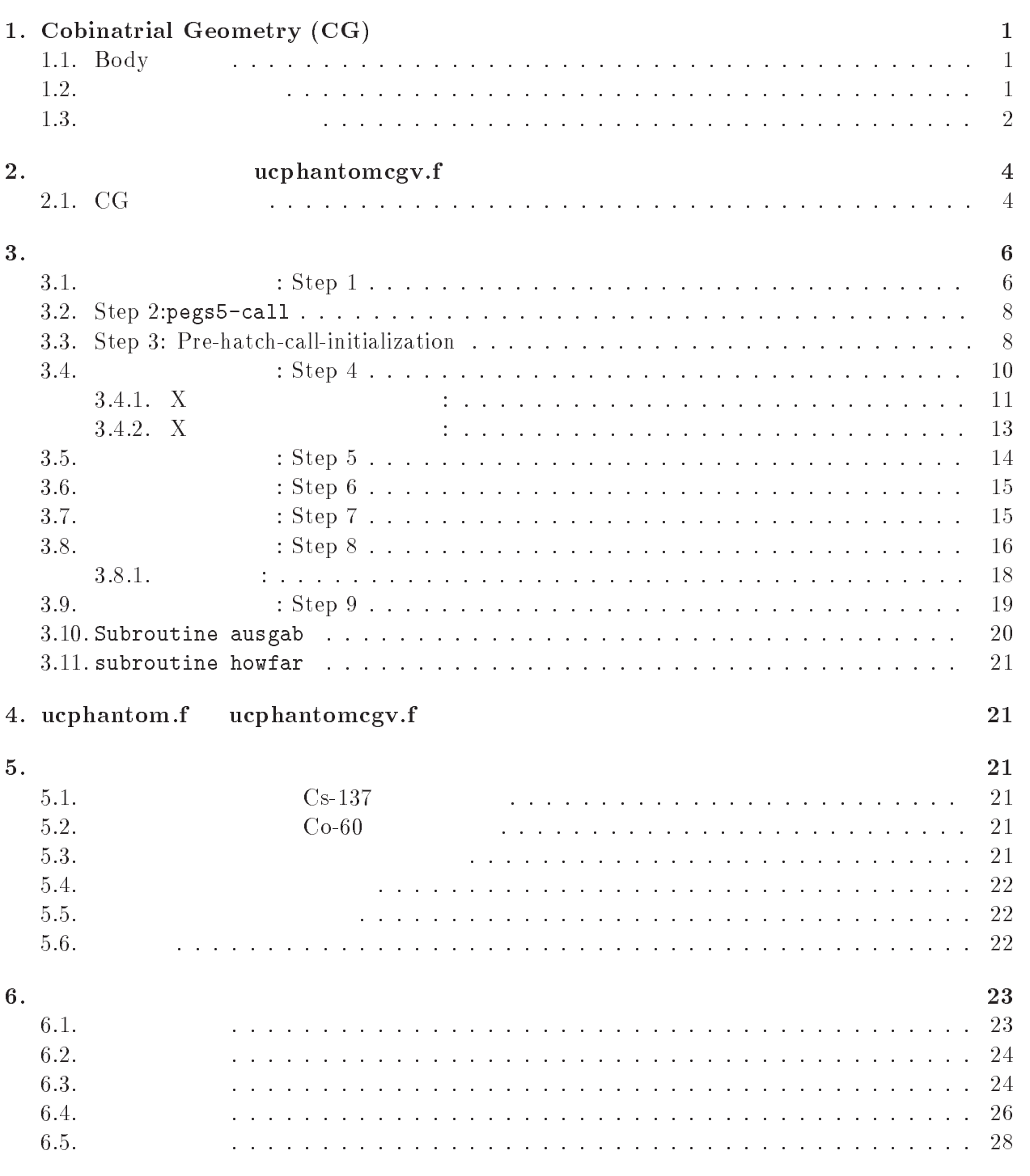

## 1. Cobinatrial Geometry (CG)

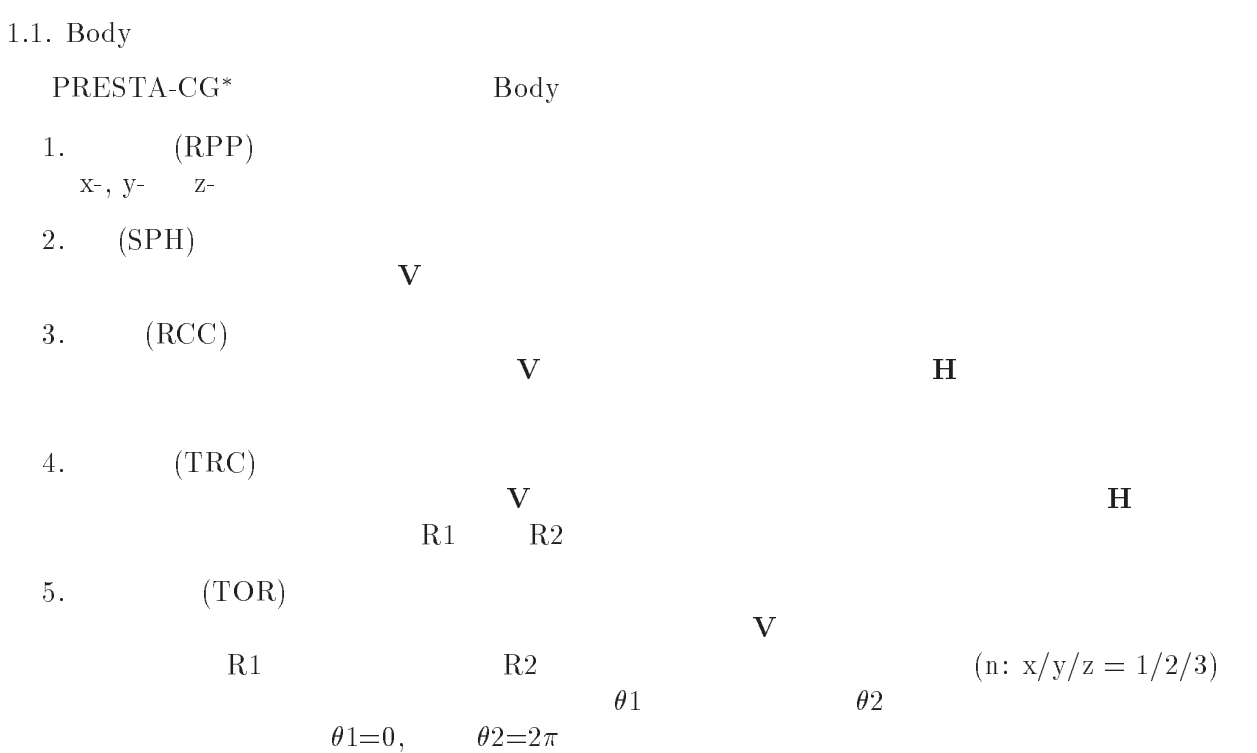

Table 1 Data requied to described each bosy type.

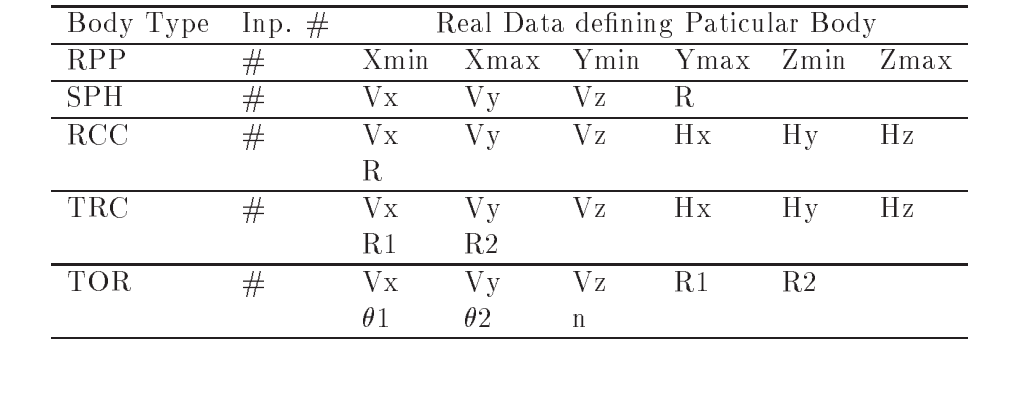

 $\alpha$  body  $\alpha$ OR  $\,$ キラック ありつけん ありょう あんじゅう あんじゅう あんじゅう しゅうしゅう しゅうしゅう しゅうしゅうしょう しゅうしゅうしゅうしょく しゅうしゅうしょく しゅうしゅうしょく しゅうしょく しゅうしゃ しゅうしょく  $\rm{body}$  body body body body  $\rm{body}$  $+\qquad -\qquad$  body  $\qquad \qquad$  AND  $+1+2$  $\begin{array}{llll} \text{body 1} & \text{body 2} & \text{body 1} & \text{body 2} \end{array}$  $+1$  -2 body 1 body 2 body 2 body 1 body 2 Body OR  $OR$   $OR$ to be considered by  $\overline{OR}$  or  $\overline{OR}$  or  $\overline{OR}$  $OR$  body  $+$   $-$ 

 $^*JNC$   $TN1410$  2002-001 by T. Torii and T. Sugita $[1]$  Appendix A  $\;$ 

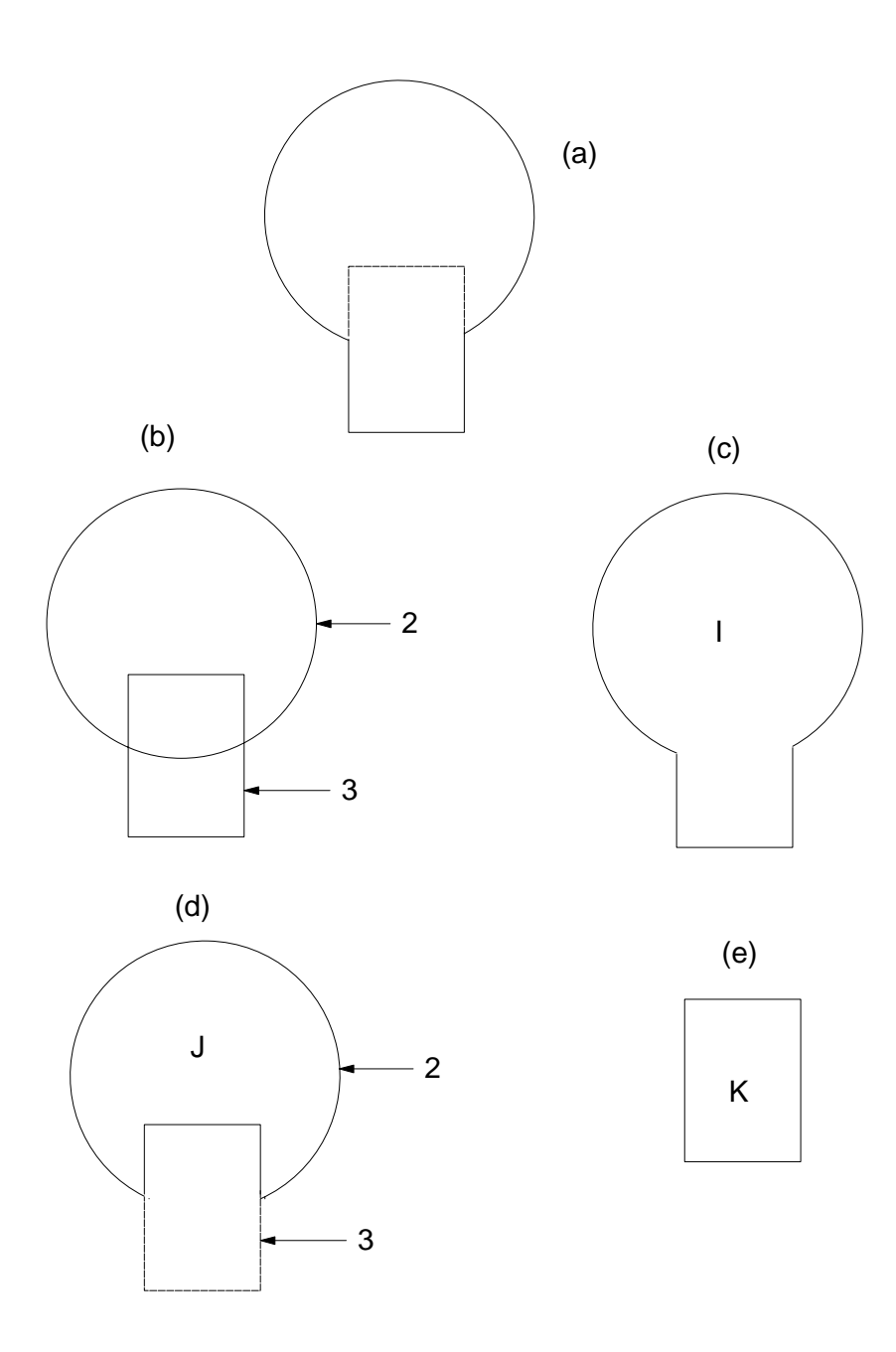

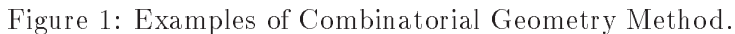

 $1 \qquad \qquad \text{(body 2)} \qquad \text{(body 3)}$ 

 $I($  let  $)$  $I = +2OR + 3$  $I \longrightarrow \text{body } 2 \longrightarrow \text{body } 3$  $(K)$  $\begin{pmatrix} 1 & 0 & 0 \\ 0 & 0 & 0 \\ 0 & 0 & 0 \\ 0 & 0 & 0 \\ 0 & 0 & 0 \\ 0 & 0 & 0 \\ 0 & 0 & 0 \\ 0 & 0 & 0 \\ 0 & 0 & 0 \\ 0 & 0 & 0 \\ 0 & 0 & 0 & 0 \\ 0 & 0 & 0 & 0 \\ 0 & 0 & 0 & 0 \\ 0 & 0 & 0 & 0 & 0 \\ 0 & 0 & 0 & 0 & 0 \\ 0 & 0 & 0 & 0 & 0 \\ 0 & 0 & 0 & 0 & 0 & 0 \\ 0 & 0 & 0 & 0 & 0 & 0 \\ 0 & 0 &$  $J(-1d)$  $J = +2 - 3$ 

 $\bar{I}$ 

$$
K \t( \t 2e) \t\t body 3
$$
  

$$
K = +3
$$

 $\begin{array}{ccccccccc} & & & \text{body 3} & & & & \\ & & & \text{body} & & & & \\ & & & & \text{by} & & & \\ \end{array}$  $2 \qquad \qquad$  body  $+ - \text{OR}$ 

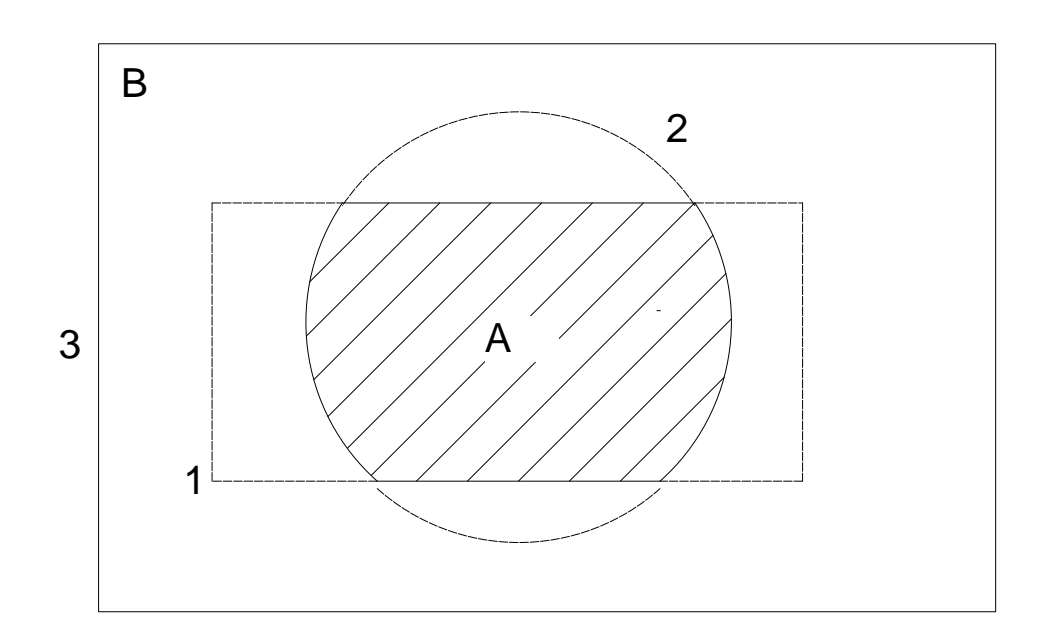

Figure 2: Use of OR operator.

OR  $\mathbf{A}$  B  $(\text{body } 1 \quad 3)$   $(\text{body } 2)$  $A = +1 + 2$  $B = +3 - 1OR + 3 - 2$ OR OR OR 20

 $\overline 3$ 

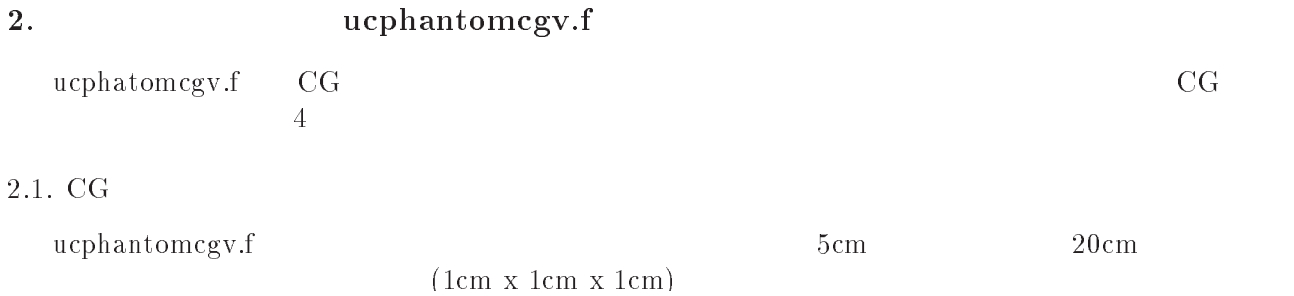

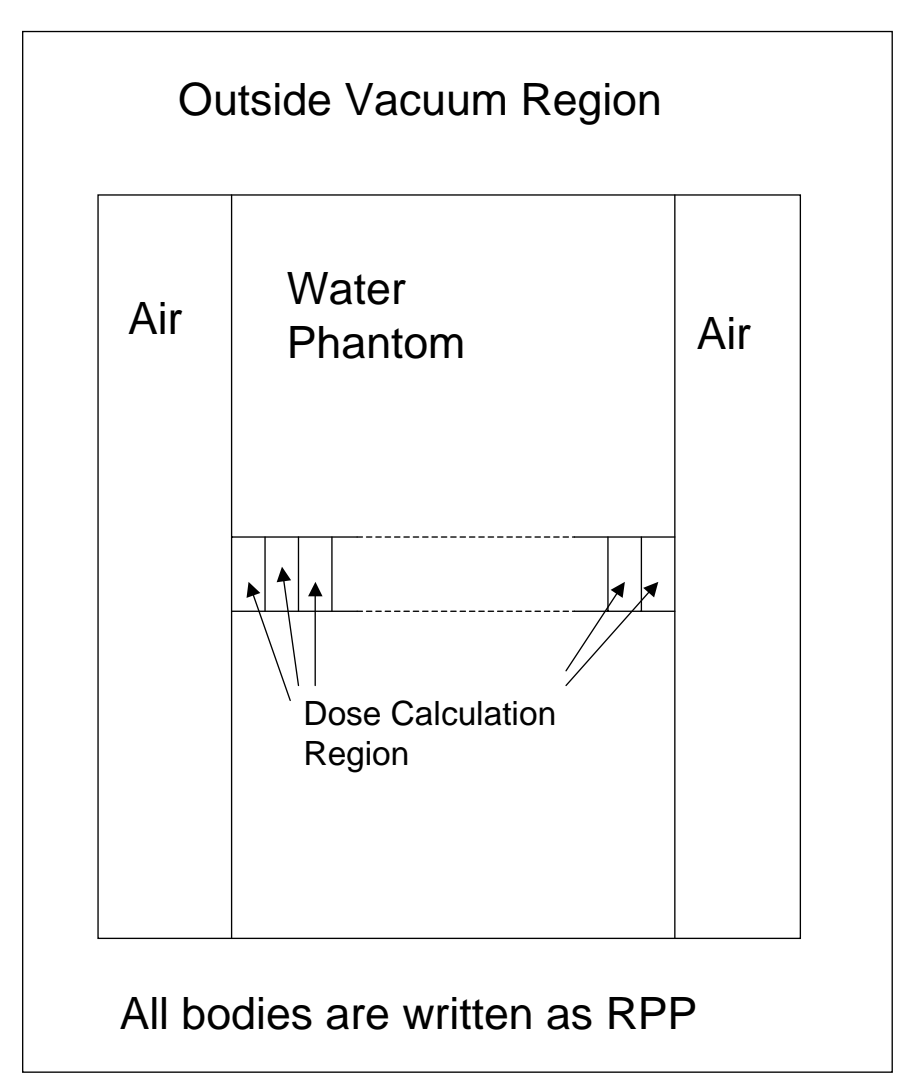

Figure Geometry of ucphantomcgv-f-

# ${\bf PRESTA\text{-}CG}$

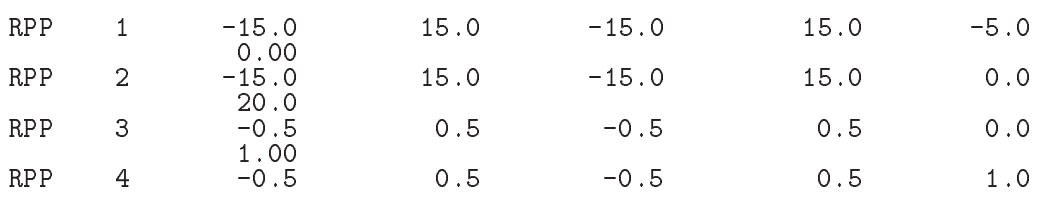

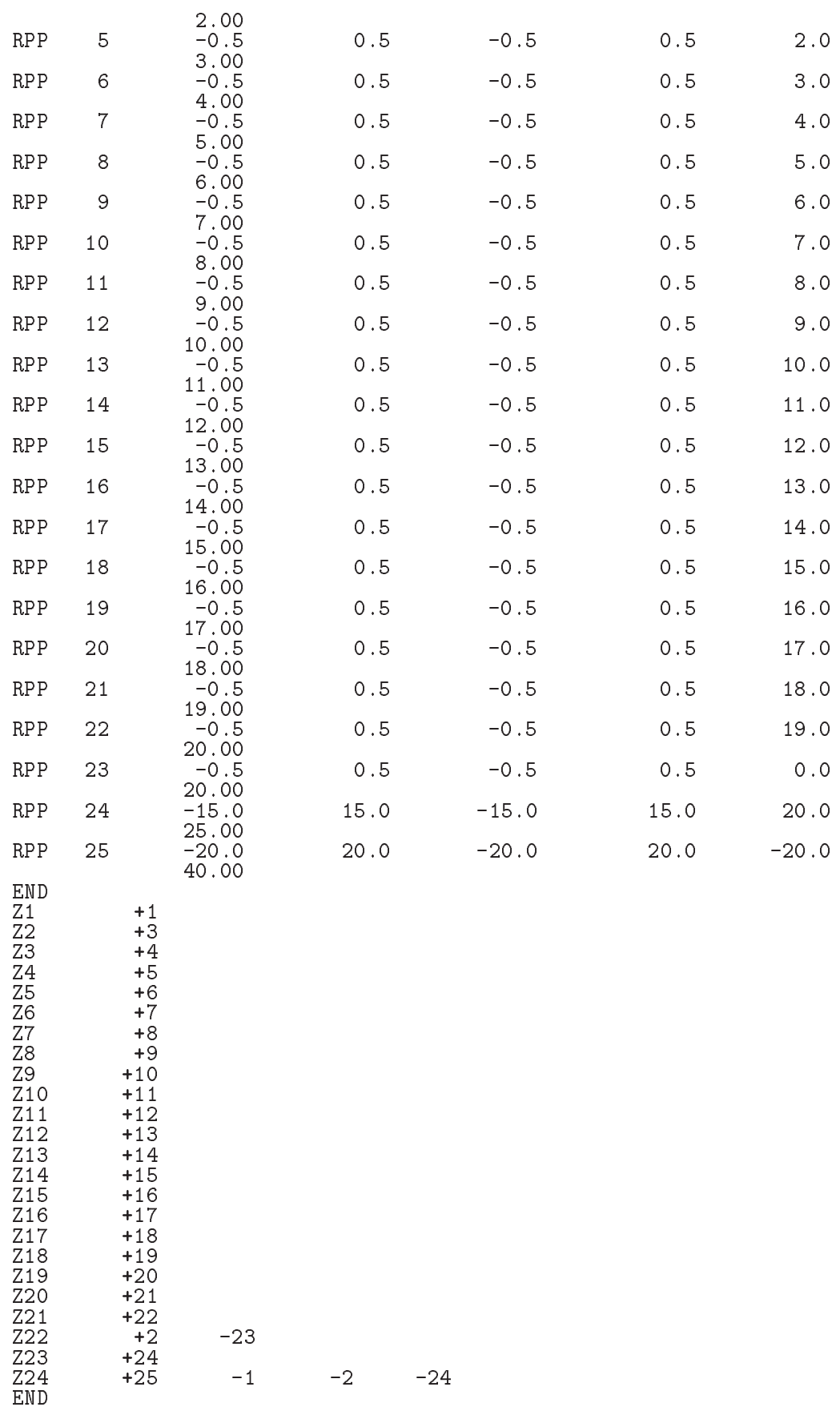

- - $(RPP)$  $20$ 
	- $X-$ ,  $Y-$  30cm, 20  $20cm$
	- 5cm
- 2.
- $10$  $0{\rm kV}$  X (  $x{\rm ray}.$ xray.dat (a)
- $\sim$  SPOSI  $\sim$ 
	- $XHBEAM*2 \times YHBEAM*2$
- 3.
	- $2$  $(\text{imode}=0)$ egs5job.pic にほんしゃ
		- $(imode=1)$ egs5job.out
- -
- 
- (a)  $CGView$  $(imode=0)$ (egs5job.pic)  $\bullet$ 
	- $1 \text{cm} \times 1 \text{cm}$  (1cm )  $\bullet$  $1 \text{cm} \times 1 \text{cm}$   $($  $\left( \frac{1}{2} \right)$
- $(b)$
- 
- -
	-
	- X xray.dat  $\mathrm{dat}$
	- $1 \text{cm} \times 1 \text{cm}$  (1cm )
	-
	-

# $3.$

- $:$  Step 1
- egs5 Fortran egs5 egs + Terms and the egs to the segs of the segs of the segs of the segs of the segs of the segs of the segs of the segs of the segs of the segs of the segs of the segs of the segs of the segs of the segs
- parameter include
- common common include egs5 egs5 common include egs egs5 egs5 egs include egs include egs include pegs pegscommons egs5
- ルーティン等ユーザーコードにのみ関係する auxcommons ディレクトリーとリンクすることにより、
- 使用できるようにしている。<sup>y</sup>  $M$ ortran  $EGS4$
- $\mathrm{egs}5$  egs  $\mathrm{legs} / \mathrm{include}/ \mathrm{egs}$  h.f auxcommons/auxh.f parameter egs include

 $\overline{t}$ egs5run

```
implicit none
```

```
\begin{array}{c} \hline \end{array}\mathbf{I}include 'include/egs5_h.f'
                                                              ! Main EGS "header" file
        include includeegs-
boundsf
        include includeegs-
edgef
        electron includes include include include include include include include include include include include incl
        include includeegs-
mediaf
        includes include include include include include include include include include include include include includ
        include includeegs-
switchesf
        stackful include include include include include include include include include include include its section o
        include includeegs-
threshf
        include include include include include include include include include include include include include includ
        include includeegs-
usefulf
       include 'include/randomm.f'
   include 'include/egs5_h.f'
                                h.f' common include
\mathcal{A}\mathbb{R}^n and include include include
J
Ţ
 Auxiliarycode COMMONs
       include 'auxcommons/aux_h.f' ! Auxiliary-code "header" file
        include auxcommonsedataf
        include and include an extensive production of the common set of the set of the common set of the common set o
        include auxcommons include auxcommons include auxcommons include auxcommons include auxcommons include auxcomm
        include auxcommonslines for the common second control of the common second control of the common second control of the common second control of the common second control of the common second control of the common second co
        include and include an extension and include an extension and include an extension and include an extension an
        include and include an external contract of the second contract of the second contract of the second contract o
       include 'auxcommons/etaly2.f' \blacksquare Added SJW for energy balance
        ___________________
Ţ
case relationship continued common contract of the contract of the contract of the contract of the contract of
\overline{\phantom{a}}include 'auxcommons/cg/geom_common.f' ! geom-common file
       integer irinn
       \frac{1}{2} include \frac{1}{2} CG \frac{1}{2} CG
                                          common
       common/totals/ \qquad \qquad Yariables to score
      * depe(20),faexp,fexps,imode,ndet,nreg
       real*8 depe,faexp,fexps
       integer imode, ndet, nreg
                                  implicit none
    \epsilon open egs 5 pegs 5\text{pegs}5 and the close three close to the set of 7-26 close
\mathsf{open} begs \mathsf{open}7-26 EGS4 9
           egs5 39
\mathbf{U} to use as output file If they are used must be reopen afeter
  {}^{\ddagger}EGS4 COMIN
```

```
 getrz etc Unit for pict must be 

         openFILE and the state of the state of the state of the state of the state of the state of the state of the st
        open(unit= 2, file='xray.dat', status='old') ! Data of source x-ray
         jobin in the state of the state of the state of the state of the state of the state of the state of the state o
         open (Filee) is the file for the contract of the contract of the contract of the contract of the contract of t
        ====================
        call counters_out(0)====================
   unit 2 open X xray.dat
                                                                                     call
\sim 0
step en experimente de la called and the step of the step of the step of the step of the step of the step of t
    \mathrm{egs}\equiv{\rm pegs5} , and {\rm pegs5}{\tt chard} chard {\tt subroutine}pegs5 call
\mathbf{I}==============
        call blockset  Initialize some general variables
<u>|</u> ==============
J
         \mathbf{I}define media before calling PEGS5
        ____________________________
                                                          \rightarrowmedarrwater (m. 1919) – maart wat de verwys van de verwys van de verwys van de verwys van de verwys van de ver
        medarr(2) = 'AIR-AT-NTP\blacksquare in a gradient \blacksquaredo international contracts of the contracts of the contracts of the contracts of the contracts of the contracts of the contracts of the contracts of the contracts of the contracts of the contracts of the contracts of the c
               mediaitheologicaethau a chomhannach an chomhannach an chomhannach an chomhannach an am bhainn an am bhainn an 
           end do
        end do
         chard  d optional but recommended to invoke the control of the involunce of the involvement of the involvement
         chard  d  automatic stepsize control
\mathbf{I}-------------------------------
Ţ
 Run PEGS-
 before calling HATCH
         write the communication of the communication of the communication of the communication of the communication of
\begin{array}{c} \hline \end{array}==========
        call pegs5
\overline{\phantom{a}}\frac{1}{2}
```
arar crip ar e e morren ema mannamentana.

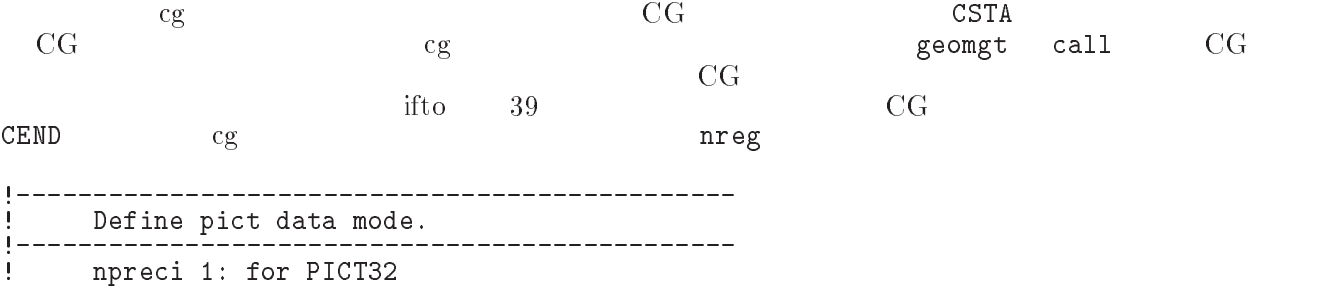

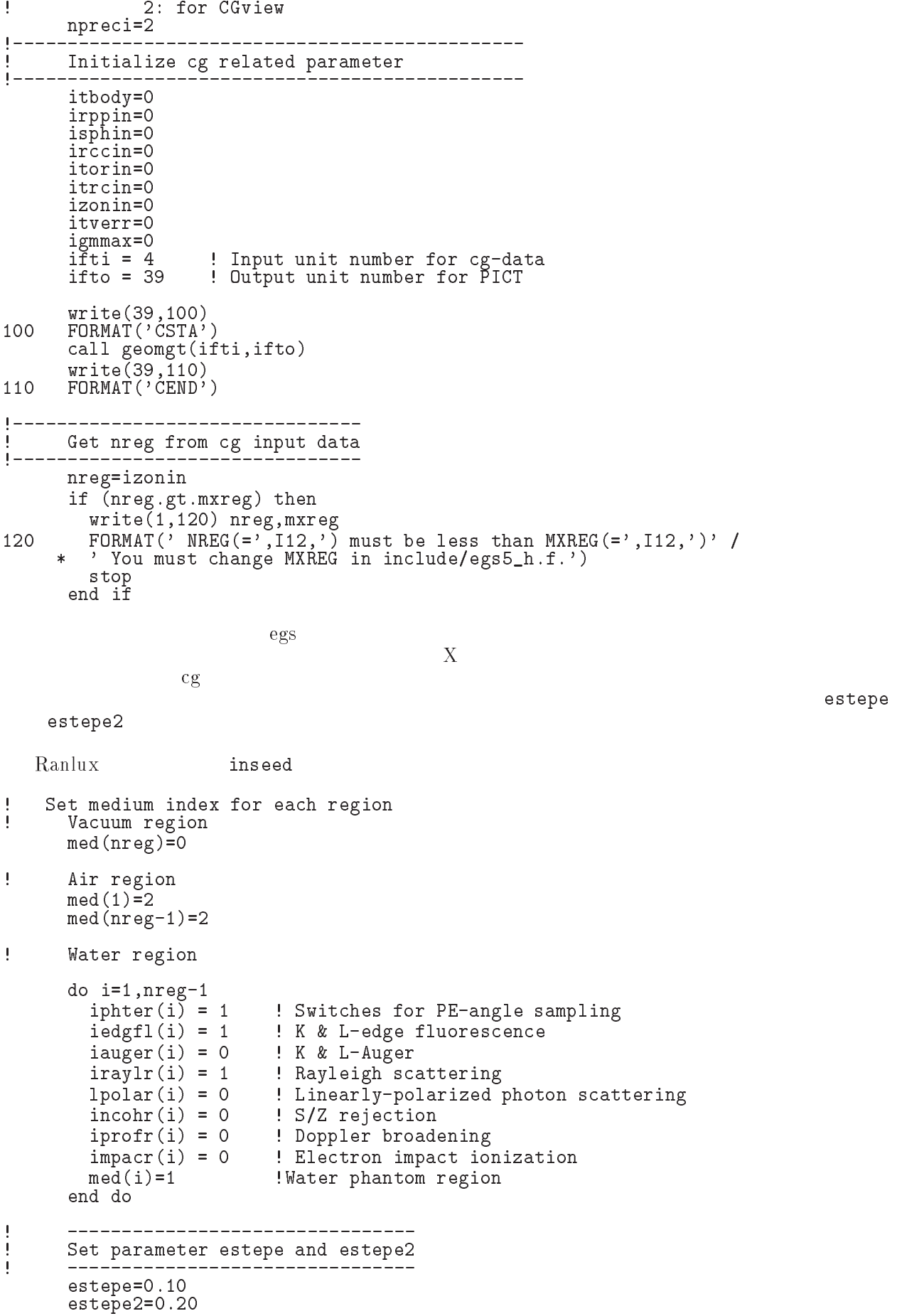

```
write
 estepe estepe
130
ester de extensive at extensive at extensive and the state of the state of the state of the state of the state of the state of the state of the state of the state of the state of the state of the state of the state of the 
        este at extensive at the contract of the contract of the contract of the contract of the contract of the contract of the contract of the contract of the contract of the contract of the contract of the contract of the contr
           or defaults will be used inseed  

         luxlev = 1write
	 inseed
For a set of the set of the set of the set of the set of the set of the set of the set of the set of the set of the set of the set of the set of the set of the set of the set of the set of the set of the set of the set of
          seed for generating unique sequences of Ranlux
        =============
          call rluxinit  Initialize the Ranlux randomnumber generator
\mathbf{I}=============
```
 $\therefore$  Step 4

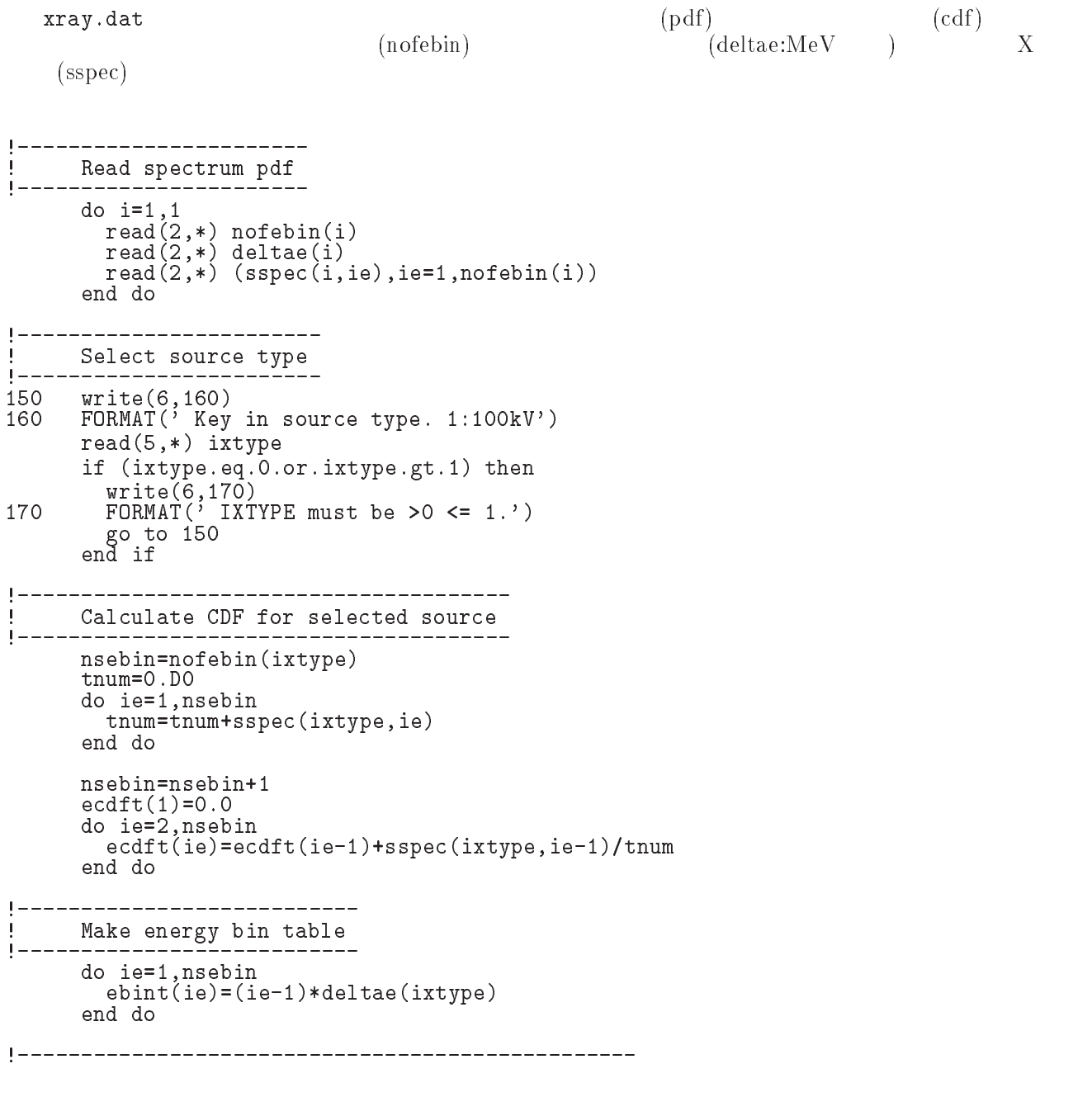

Define source position from phantom surface. write  180  FORMAT Key in source position from phantom surface in cm read-sponsor in the sponsor of the sponsor of the sponsor of the sponsor of the sponsor of the sponsor of the s ---------------------------- Source condition redefine iqin=0 <br> Incident charge - photons ekeinebintnsebin Maximum kinetic energy  $etote=ekein + abs(iqin)*RM$  $xin=0. D0$ <br> $yin=0. D0$ yinD zinsposition and the control of the control of the control of the control of the control of the control of the  $u$ in=0. $b$ 0  $vin=0.$   $DO$  $win=1.D0$ irin=0 9 Source region number is defined from xin and yin.  $\emph{X-} \qquad \quad \emph{Y-}$ Z- $Z$ - $(imode=0)$  $(imode=1)$  Key in half width and height at phantom surface \_\_\_\_\_\_\_\_\_\_\_\_\_ write the contract of the contract of the contract of the contract of the contract of the contract of the contract of the contract of the contract of the contract of the contract of the contract of the contract of the cont  $190$ For  $\mathbf{F}$  in the phantom surface in the beam at phantom surface in contract in contract in contract in contract in contract in contract in contract in contract in contract in contract in contract in contract in contrac read- xhbeam write 200 For  $\mathbf{f}$  in the phase in half height of beam at phantom surface in contract in contract in contract in contract in contract in contract in  $\mathbf{f}$ read- yhbeam radmarkholmen arabie and head are a compared and are a compared of the second second second second second second second second second second second second second second second second second second second second second seco wimin=sposi/dsqrt(sposi\*sposi+radma2) Selection mode form Keyboard write FORMAT Key in mode trajectory display dose calculation readers in the contract of the contract of the contract of the contract of the contract of the contract of the write  $\therefore$  ucphantomcgv,f  $X$   $1$ 1. X  $X \sim$ dependependepehtet in dependent om die koning van die koning van die koning van die koning van die koning van \* nofebin(1), deltae(1), sspec(1,201), ecdft(201), saspec(201)  $nofebin(1), delta(1), sspec(1, 201)$  1 を、使用する X 線源中で、最も多いビン数の値に変更する。  $($  (nofebin) (deltae:MeV) - xray- $(X - (sspec))$  $\overline{3}$ .  $X$  and  $X$  and  $\geq 60$  $kV, 80kV$  10  $($  60 kV  $\qquad \qquad$   $)$ kvanta kvalifika kuninga kuningan kuningan kuningan kuningan kuningan kuningan kuningan kuningan kuningan kuni

```
read spectrum particles in the spectrum point of the spectrum point of the spectrum of the spectrum of the spectrum of the spectrum of the spectrum of the spectrum of the spectrum of the spectrum of the spectrum of the spe
             ---------------
               do i=1,1\sim \sim \sim \sim \simread no material contracts and a contract of the contract of the contract of the contract of the contract of the
                     read delta delta este a construction de la construction de la construction de la construction de la constructio
                     read strategies in the strategies of the second strategies of the strategies of the strategies of the strategie
               end do
!-------------------------
select source the selection of the selection of the selection of the selection of the selection of the selection of the selection of the selection of the selection of the selection of the selection of the selection of the 
1 - - -150<br>160
     write the contract of the contract of the contract of the contract of the contract of the contract of the contract of the contract of the contract of the contract of the contract of the contract of the contract of the cont
     For a source type ky in source type ky in the source type ky in the source type ky in the source type ky in the \ellreading the second control of the second control of the second control of the second control of the second control of the second control of the second control of the second control of the second control of the second contr
               if \intixtype.eq.0.or.ixtype.gt.1) then
                     \cdots = \cdots \cdots \cdots \cdots \cdotsFormat interesting and the must be a strong formulation of the contract of the contract of the contract of the
                     \mathbf{f} of \mathbf{f}end if
              -------------------
 Read spectrum pdf
                do i
                     read no provide a contract of the contract of the contract of the contract of the contract of the contract of 
                    read(2, *) (sspec(i,ie),ie=1,nofebin(i))
                     read delta delta delta controllation della controllation della controllation della controllation della control
               end do
                   -------------------
 I.
! Select source type<br>------------------------
150<br>160
      write

     . Format Key in source type kindered to a source the source of \ellread-
 ixtype
                     if (ixtype. eq. 0. or. ixype.get. 3) thenwrite the contract of the contract of the contract of the contract of the contract of the contract of the contract of the contract of the contract of the contract of the contract of the contract of the contract of the cont
Format in the contract of the contract of the contract of the contract of the contract of the contract of the contract of the contract of the contract of the contract of the contract of the contract of the contract of the 
                          go to -

(670 - 673)write(1, 510) sposi
                                             s and the spostal control of the spostal control of the spostal control of the spostal control of the spostal control of the spostal control of the spostal control of the spostal control of the spostal control of the spost
510
    FORMAT Absorbed energy inside phantom for  kV Xray
             \star\mathcal{S} and phase position from phase position from phase position from phase position \mathcal{S}\star  Within cm x  cm area after -
 cm air
                     if (ixtype.eq.1) then
                         ixen
                     else else interesting in the second theoretical contracts of the second terms of the second terms of the second
                          ixen
                     write-
 ixensposi
510
                    FORMAT(/' Absorbed energy inside phantom for ', I4, 'kV X-ray'/
                                     ' Source position \overline{P}, F10.1, \overline{P} cm from phantom surface \overline{P}\ast\ast\mathcal{L}_{\text{c}} cm are a cm and \mathcal{L}_{\text{c}} cm are a function and \mathcal{L}_{\text{c}}
```
ixen integer  $(\text{ncases})$  and  $(\text{ncases})$  $\overline{O}$ X 3 ucphantomcgv.f X 1 1. X  $X \sim \mathbb{R}$ real \* depeh(LIMAX,LJMAX,LKMAX),depeh2(LIMAX,LJMAX,LKMAX), \* dose(LIMAX,LJMAX,LKMAX),doseun(LIMAX,LJMAX,LKMAX),  $*$  ebint(201), nofebin(1), deltae(1), sspec(1,201), ecdft(201),  $*$  saspec $(201)$  $\texttt{nofebin}(1), \texttt{deltae}(1), \texttt{sspec}(1, 201)$  1 201  $\mathbf X$  is the  $\mathbf X$  $(\hskip1cm {\rm (nofebin)} \hskip1cm (\hskip1cm {\rm deltae:MeV})$ - xray- $(X - (sspec))$ 3.  $X$  and  $X$  $kV, 80kV$  10  $($  60 kV  $\qquad \qquad$   $)$ kV kV \_\_\_\_\_\_\_\_\_\_\_\_\_\_\_\_\_\_\_ read spectrum particles in the spectrum point of the spectrum point of the spectrum of the spectrum of the spectrum of the spectrum of the spectrum of the spectrum of the spectrum of the spectrum of the spectrum of the spe do international contracts of the contracts of the contracts of the contracts of the contracts of the contracts of the contracts of the contracts of the contracts of the contracts of the contracts of the contracts of the c read no material contracts and a contract of the contract of the contract of the contract of the contract of the read deltaei read strategies in the strategies of the second strategies of the strategies of the strategies of the strategie end do \_\_\_\_\_\_\_\_\_\_\_\_\_\_\_\_\_\_\_\_ select source the selection of the selection of the selection of the selection of the selection of the selection of the selection of the selection of the selection of the selection of the selection of the selection of the write the contract of the contract of the contract of the contract of the contract of the contract of the contract of the contract of the contract of the contract of the contract of the contract of the contract of the cont FORMAT Key in source type kV read-in-the-state contract and the state of the state of the state of the state of the state of the state of the if  $\int$ ixtype.eq.0.or.ixtype.gt.1) then  $\cdots$  =  $\cdots$   $\cdots$   $\cdots$   $\cdots$   $\cdots$ For a set of the set of the set of the set of the set of the set of the set of the set of the set of the set of the set of the set of the set of the set of the set of the set of the set of the set of the set of the set of go to  \_\_\_\_\_\_\_\_\_\_\_\_\_\_\_\_\_\_\_ Read spectrum pdf \_\_\_\_\_\_\_\_\_\_\_\_\_\_\_ do i read no and a contract of the contract of the contract of the contract of the contract of the contract of the c read delta delta delta controllation della controllation della controllation della controllation della control read sa second second and some second and some second and some second and some second and some second and second Ţ Select source type  $1$ where the contract of the contract of the contract of the contract of the contract of the contract of the contract of the contract of the contract of the contract of the contract of the contract of the contract of the cont FORMAT Key in source type kV kV kV read- ixtype if it is a set of the set of the set of the set of the set of the set of the set of the set of the set of the 200 write the contract of the contract of the contract of the contract of the contract of the contract of the contract of the contract of the contract of the contract of the contract of the contract of the contract of the cont FORMAT IXTYPE must be NXTYPE  $\sim$  to the total definition of  $\sim$ 

```
(573-576)
```
 $write(1, 390)$  sposi 390  $FORMAT ( / ' Absorbed energy inside phantom for 100 kV X-ray' / ' So$ \*urce position ', F10.1,' cm from phantom surface'/ ' Within 1cm x 1 cm are a control of the control of the control of the control of the control of the control of the control of if  $(ixtype.eq.1)$  then ixen elseif is the set of the set of the set of the set of the set of the set of the set of the set of the set of t ixen=80<br>else end if  $write(1, 390)$  ixen, sposi 390 FORMAT(/' Absorbed energy inside phantom for ', I4, 'kV X-ray'/  $\ast$  $'$  Source position  $\tilde{P}$ , F10.1,  $\tilde{P}$  cm from phantom surface $\tilde{P}$  $\ast$  $\alpha = 1$  cm and  $\alpha = 1$  cm and  $\alpha = 0$  and  $\alpha = 0$  are at  $\alpha = 1$  and  $\alpha = 1$  and  $\alpha = 1$ ixen integer  $3.5.$ : Step 5 emaxe emaxe subroutine hatch call hatch hatch でんしょうかい しゅうしょうかい しゅうしゅうしゅう しんしゅうしゅう しゅうしゅうしゅうしゅう Define posible maximum total energy of electron before hatch  $emaxe = ekein + RM$  ! photon 220 write the contract of the contract of the contract of the contract of the contract of the contract of the contract of the contract of the contract of the contract of the contract of the contract of the contract of the cont format Start ucphantom  $\dddot{\hspace{0.1cm}}$ , Call hatch to get cross-section data')  $\star$ ------------------------------J  $\mathbf{I}$  Open files before HATCH call  $\blacksquare$ openUnited States (Decision province in the contract of the contract of the contract of the contract of the co joban UNITED STATUS United States and the states of the states of the states of the states of the states of th write 230  $\mathbf{F}$  and  $\mathbf{F}$  and  $\mathbf{F}$  and  $\mathbf{F}$  and  $\mathbf{F}$  and  $\mathbf{F}$  are  $\mathbf{F}$  and  $\mathbf{F}$  and  $\mathbf{F}$  are  $\mathbf{F}$  and  $\mathbf{F}$  and  $\mathbf{F}$  are  $\mathbf{F}$  and  $\mathbf{F}$  and  $\mathbf{F}$  are  $\mathbf{F}$  and  $\mathbf{F}$  and  $\begin{array}{c} \hline \end{array}$  $\begin{array}{c} \hline \end{array}$  $\begin{array}{cccccccccc} \multicolumn{2}{c}{} & \multicolumn{2}{c}{} & \mult$ close files and the files after the files of the called the called the called the called the called the called the called the called the called the called the called the called the called the called the called the called t \_\_\_\_\_\_\_\_\_\_\_\_ close(UNIT=KMPO) close UNIT KING Close UNIT KING CLOSE THE UNIT CLOSE UNIT CLOSE THE UNIT CLOSE UNIT CLOSE THE UNIT CLOSE UNIT  $\Gamma$  =====  $\mathbf I$  Print various data associated with each media not region Ţ write the contract of the contract of the contract of the contract of the contract of the contract of the contract of the contract of the contract of the contract of the contract of the contract of the contract of the cont FORMAT Quantities associated with each MEDIA  $do$   $j=1$ , nmed wari waa kalendari waa kalendari waa kalendari waa kalendari waa kalendari waa kalendari waa kalendari waa kal  $FORMAT(\hat{/}, 1X, 24A1)$ 250

 $\overline{4}$ 

write the contract of the contract of the contract of the contract of the contract of the contract of the contract of the contract of the contract of the contract of the contract of the contract of the contract of the cont

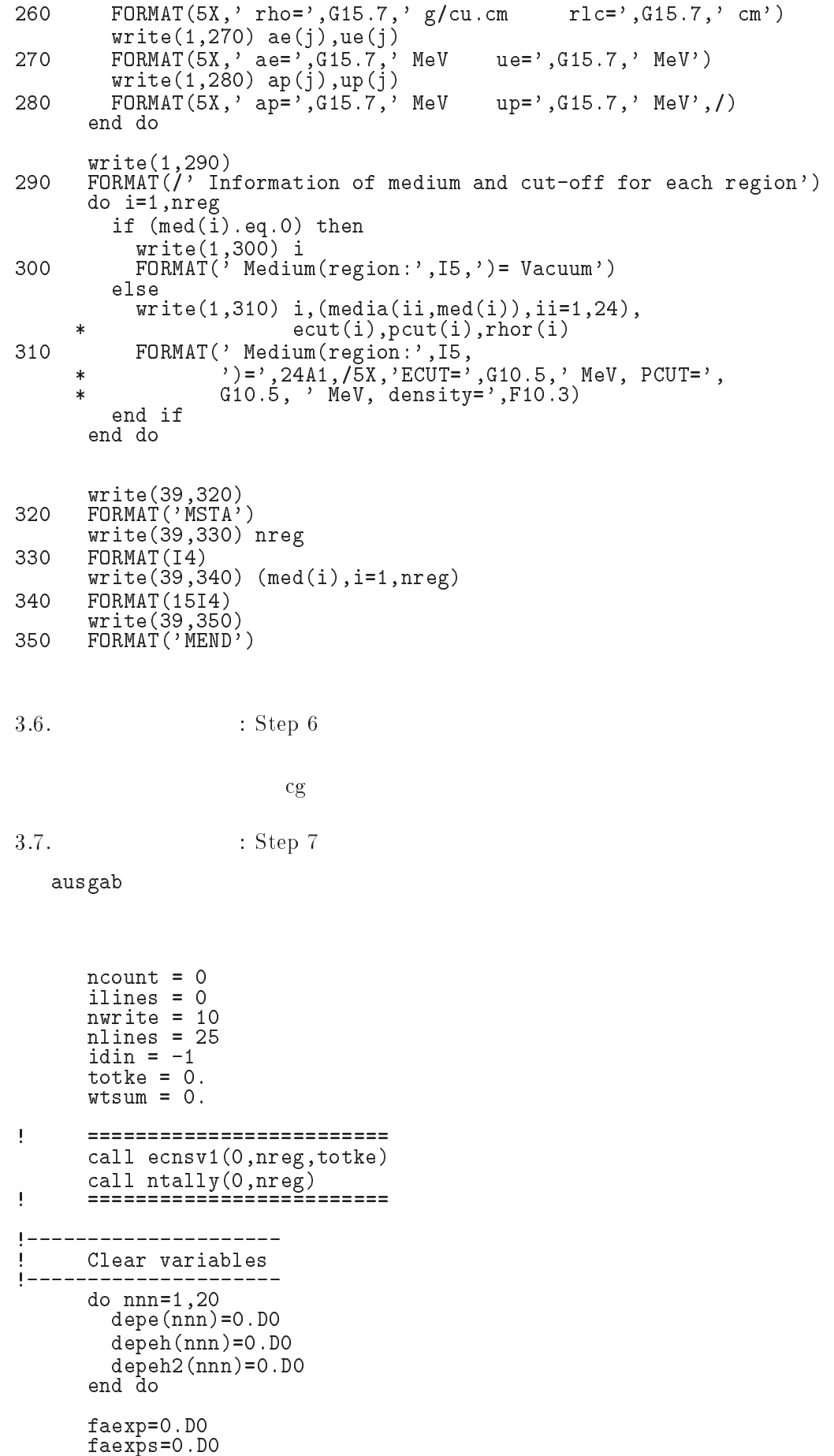

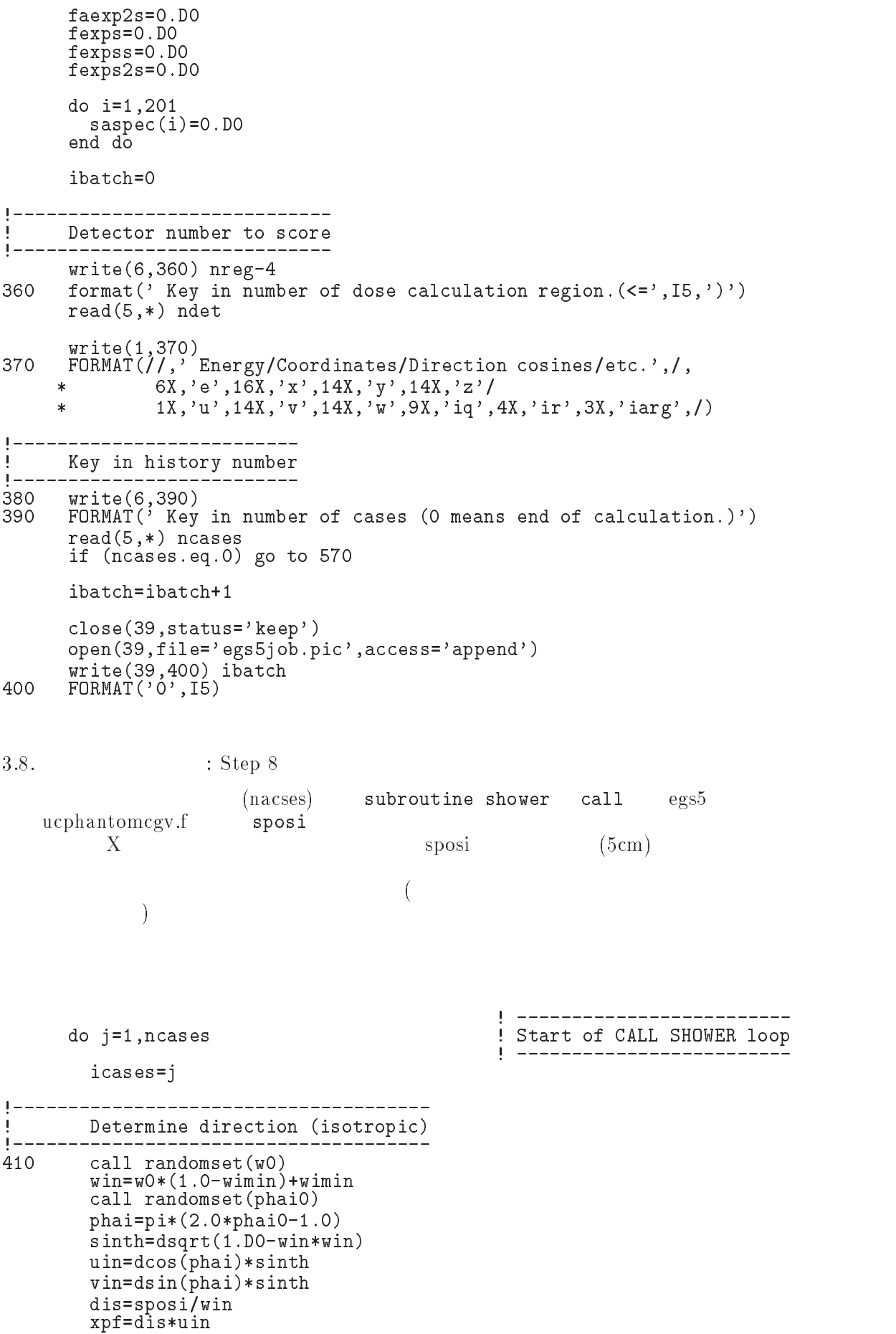

```
ypf=dis*vin
          if (dabs(xpf).gtxhbeam.or.dabs(ypf).gt,yhbeam) go to 410if sponsored and the sponsored and the sponsored and the sponsored and the sponsored and the sponsored and the
              \frac{1}{2} discrete \frac{1}{2} , \frac{1}{2} and \frac{1}{2} and \frac{1}{2} and \frac{1}{2} are \frac{1}{2} and \frac{1}{2} are \frac{1}{2} and \frac{1}{2} are \frac{1}{2} and \frac{1}{2} are \frac{1}{2} and \frac{1}{2} are \frac{1}{2} and \frac{1}{2}xin=disair*uin
             vin=disair*vin
           else
             xin=0.D0yin=0.DO
             zin=-sposi
          end if
|---------------------------------
\begin{array}{c} \hline \end{array} Get source region from cg input data
\mathbf{I} =---------------------------
J
             if (irin.le.0.or.irin.get.nreg) then
                call srzone(xin, yin, zin, iqin+2,0, irinn)
                call rstnxt(iqin+2,0,irinn)
             else
               irinn=irin
             end if
           _____________________
           Select incident energy
J
           ___________________
          eparte = 0.d0! Initialize some energy-balance
          epartd = 0.d0 \qquad \qquad : tallying parameters (SJW)
                                                      \mathbf{L}called randomseteing and controlled and controlled and controlled and controlled and controlled and controlled
           do iense ienst ienst een voorbeeld van de volgens van de volgens van de volgens van de volgens van de volgens
             if (ei0.1t.ecdf(tie)) then
                go to 	
          end do
420
          if (ie.gt.nsebin) then
             ie=nsebin
          end if
          saspec(ie)=saspec(ie)+1.DO
          if (ecdftie) . eq . ecdf(ie-1)) then
             ekin=ebint(ie-1)else
             ekin=ebint(ie-1)+(ei0-ecdf(ie-1))*(ebint(ie)-ebint(ie-1))/\star(ecdft(ie)-ecdft(ie-1))<br>end if
          wtsum = wtsum + wtin \qquad \qquad . Keep running sum of weights
          etot = ekin + iabs(iqin)*RM | Incident total energy (MeV)
          availke = etot + iqin*RM | Available K.E. (MeV) in system
          totke  totke  availke  Keep running sum of KE
          latchi=0J
 Print first NWRITE or NLINES whichever comes first
\begin{array}{c} \hline \end{array}--------------------------
                                                   --------------------
           if it is not and if no income in the new interesting in the interest of \alphailines = ilines +1write in the contract of the contract of the contract of the contract of the contract of the contract of the co
Formation of the set of the set of the set of the set of the set of the set of the set of the set of the set o
          end if
J
          call shower (iqin, etot, xin, yin, zin, uin, win, irinn, wtin)
          \pmb{\mathsf{I}}Added for energy balance tests (SJW)
          if(DABS(eparte + epartd - ekin)/ekin .gt. 1.d-10) then
```

```
write a constant of the constant of the constant of the constant of the constant of the constant of the constant of the constant of the constant of the constant of the constant of the constant of the constant of the consta
440
		 FORMATError on  I
 Escape  F
-
 Deposit  F
-

                endif
!------------------------------------
        Sum variable and its squqre.
\mathbf{1}sum variable and its state and its square and its square state and its square state and its square state and i
                 do kdetndet
                     dependen van de personer van de personer van de personer van de personer van de personer van de personer van d
                     depeh2(kdet)=depeh2(kdet)+depe(kdet)*depe(kdet)
                    depe(kdet)=0.0end do
                faexps=faexps+faexp
                faexp2s=faexp2s+faexp*faexp
                faexp=0.0<br>fexpss=fexpss+fexps
                 fexpediately feature and the property of the set of the set of the set of the set of the set of the set of the
                 fexps for the contract of the contract of the contract of the contract of the contract of the contract of the contract of the contract of the contract of the contract of the contract of the contract of the contract of the 
                 features and the contract of the contract of the contract of the contract of the contract of the contract of the
                \texttt{ncount} = \texttt{ncount} + 1 ! Count total number of actual cases
                if (iwatch .gt. 0) call swatch(-1, iwatch)\mathbf{I}===============
                                                                                                 end do  End of CALL SHOWER loop and the CALL SHOWER loop and the CALL SHOWER loop and the CALL SHOWER loop and
```
 $-3.8.1.$   $\therefore$   $x$ ucphantomcgv.f f  $MCNP$ 

- $\bar N$
- $\bullet$   $x_i$  $x_i$  i
- $\bullet x$  $x = \frac{1}{2}$

$$
\overline{x} = \frac{1}{N} \sum_{i=1}^{N} x_i
$$
\n<sup>(1)</sup>

 $\bullet$   $x_i$  $x_i$  :

$$
s^{2} = \frac{1}{N-1} \sum_{i=1}^{N} (x_{i} - \overline{x})^{2} \simeq \overline{x^{2}} - \overline{x}^{2} \quad (\overline{x^{2}} = \frac{1}{N} \sum_{i=1}^{N} x_{i}^{2}).
$$
 (2)

$$
\bullet\ \overline{x}
$$

 $\bullet$ 

$$
s_{\overline{x}}^2 = \frac{1}{N} s^2 \simeq \frac{1}{N} [\overline{x^2} - \overline{x}^2]
$$
 (3)

 $(4)$ 

 $R = s_{\overline{x}} / \overline{x} \simeq \left[ \frac{1}{N} (\frac{x}{\overline{x}^2} - 1) \right]^{1/2}$ 

 $-$ 

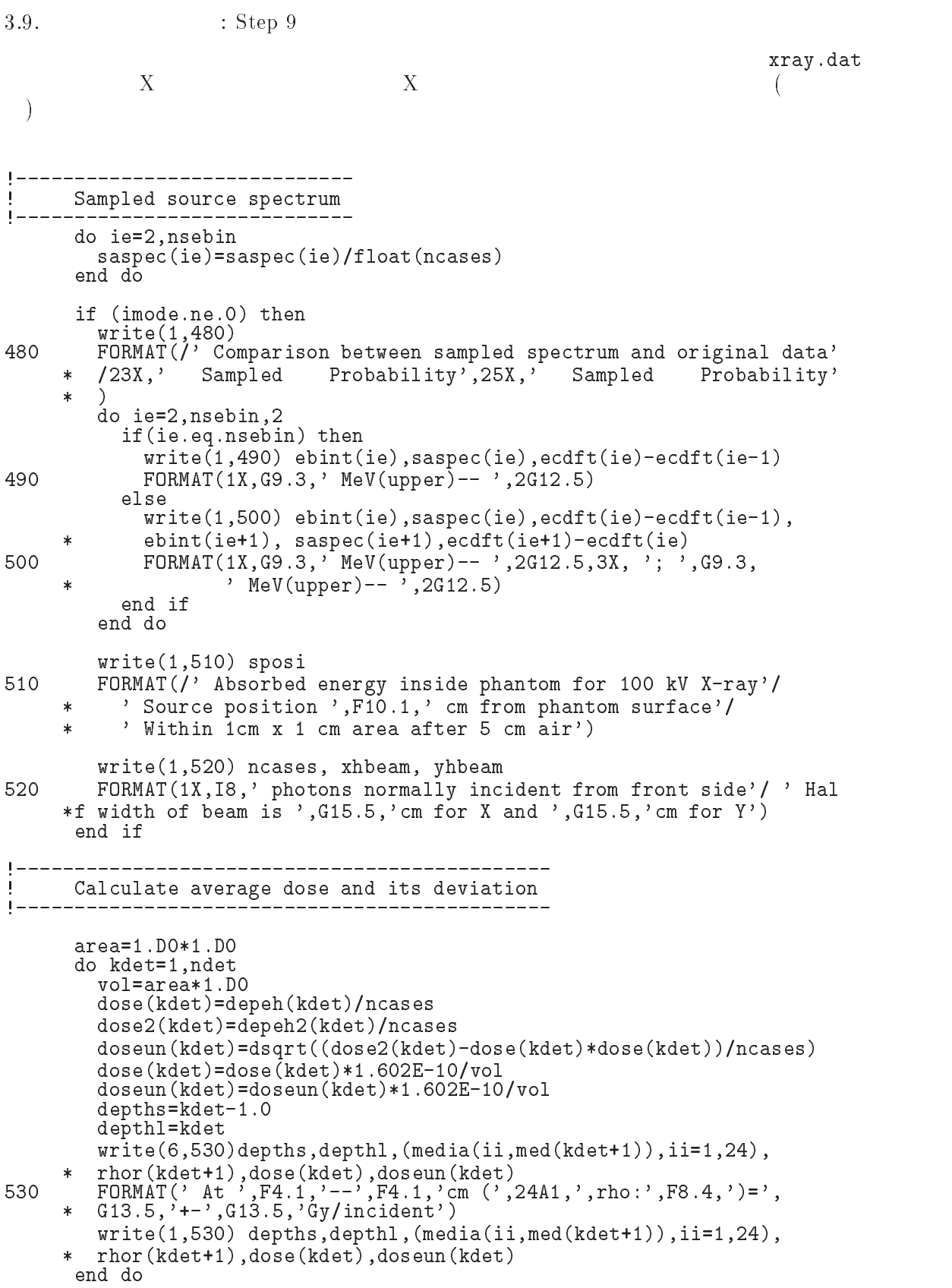

 $9'$ 

```
-

-
 Subroutine ausgab
   ausgab to the transformation of the transformation of the transformation of the transformation of the transformation of the transformation of the transformation of the transformation of the transformation of the transforma
   include<br>iwatch
   iwatch \frac{1}{\sqrt{2\pi}}iarq < 55 nreg \,2 nreg-3 irl
      idet = irl - 1;Z-\hspace{1cm}\mathsf{w} \left( \mathsf{np} \right)latch(np)) 1
                                                     subroutine plotxyz
J
       Print out particle transport information (if switch is turned on)
\overline{\phantom{a}}J
                             -------------------------
       if iwatch gt  call swatchiargiwatch
\begin{array}{c} \hline \end{array} Keep track of how deep stack gets
       if (np.gt.MXSTACK) then
       if no state of the state of the state of the state of the state of the state of the state of the state of the
         write
 npMXSTACK
100
Format in the state of the context of the state of the context of the context of the context of the context of
      allowed which is interested which is a set of \mathcal{A}stop
       end if
J
       -------------------------
\overline{\phantom{a}} Set some local variables
\mathbf{I}irl = ir(np)iq1 = iq(np)edepwt = edep*wt(np)J
 Keep track of energy deposition for conservation purposes
Ţ
       if is a three contracts of the state of the state of the state of the state of the state of the state of the s
         esum(iql+2,irl,iarg+1) = esum(iql+2,irl,iarg+1) + edepwt added SJW for particle by particle energy balance
         \sim if \sim if \sim if \sim if \sim if \sim if \sim if \sim if \sim if \simeparte  e article e article e article e article e article e article e article e article e article e article e
         else
            epartd  epartd  edepwt
       end if
       Score data ate detector region (region 2-21)
       if it is interested to the contract of the set of \alphaidet = iri - 1if(idet.ge.1.and.idet.le.ndet) then
           depe(idet)=depe(idet)+edepwt/rbor(ir1)end if
       end if
       ---------------------------
       Check cross phantom surface
       if absirate the contract of the contract of \{1,2,3,4,5\} . The contract of the contract of the contract of
         if((w(np).gt.0.0.and.irl.eq.2).or.(w(np).le.0.0.and.irl.eq.1))
```

```
20
```

```
\starif the same of the state of the state of the state of the state of the state of the state of the state of the
                \text{cmod=dabs}(\bar{w}(np))else
                end if
                esing=e(np)decomes P_{\text{H}} and P_{\text{H}} decomes P_{\text{H}} and P_{\text{H}} are so that decomes P_{\text{H}} and P_{\text{H}} are so that decomes P_{\text{H}} and P_{\text{H}} are so that decomes P_{\text{H}} and P_{\text{H}} are so that decomes P_{\textfeature feature in the second control of the second control of the second control of the second control of the
                if we are the contracted and the contracted of the contracted and the contracted of the contracted and the con
                if we have a straight with the straight of the straight of the straight of the straight of the straight of the
                   faexp=faexp+e(np)*dcon*wt(np)/cmod
                end if
             end if
         end if
          ------------------------------------
\mathbf{I}. Output particle information for plots
                                   ________________
         if (imode.eq.0) then
            call plotxyz(iarg,np,iq(np),x(np),y(np),z(np),e(np),ir(np),
        \starwhere the contract of the contract of the contract of the contract of the contract of the contract of the contract of the contract of the contract of the contract of the contract of the contract of the contract of the cont
         return
         end
     {\tt howfar}その他に、howfar では、ユーザが粒子の追跡を止める設定を行う。idisc 通常は、粒子が、
    CG ucphantomcgv.f cg
                                                                                                          howfar
4. ucphantom.f
                               ucphantomcgv.f
     {\rm c}\, {\rm g} the case of the contract of the contract of the contract of the contract of the contract of the contract of the contract of the contract of the contract of the contract of the contract of the contract of the c
                        ucphantom.f
                                           ucphantomcgv.ff ucphantom.f
      1.44 \overline{\phantom{a}}5<sub>1</sub>Cs-137
                Cs-137.662\,\mathrm{MeV})Co-60Co-601.173\,\mathrm{MeV} = 1.3-1.333\mathrm{MeV}5.3.3 - 13 cm 3 - 13 cm
                                                                                                                   3cm
                                                                              .3g/cm^-)
X = X
```
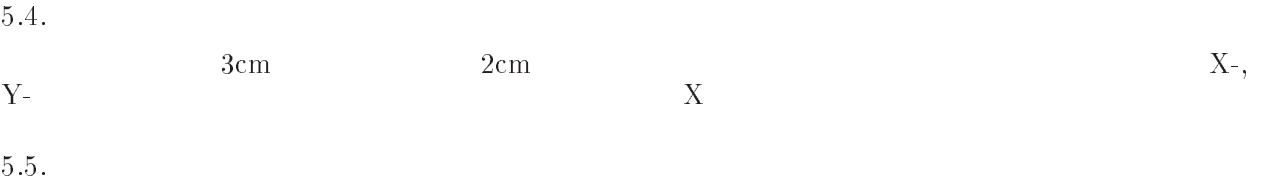

 $5 \text{cm}$ -6cm  $\text{X}$ 

 $\bullet$ 

- $\bullet$  $X$
- $\bullet$
- $1cm$
- $\bullet$

- -

```
ucphantomgv.f and 10000,
                                                                                                                                 -20(egs5job.out)j phantom.out)
    \mathbf{r} use \mathbf{r} use \mathbf{r} use \mathbf{r} use \mathbf{r} use \mathbf{r} use \mathbf{r} use \mathbf{r} use \mathbf{r} use \mathbf{r} use \mathbf{r} use \mathbf{r} use \mathbf{r} use \mathbf{r} use \mathbf{r} use \mathbf{r} use \mathbf{r} use 
    2. ucphantomcgv1.f \,\bullet 288-292
                 160
                            FORMAT(' Key in source type. 0:Cs,1:100kV')
                             read-contract the contract of the contract of the contract of the contract of the contract of the contract of the contract of the contract of the contract of the contract of the contract of the contract of the contract of 
                            if \intixtype.lt.0.or.ixtype.gt.1) then
                                write the contract of the contract of the contract of the contract of the contract of the contract of the contract of the contract of the contract of the contract of the contract of the contract of the contract of the cont
                 Format in the contract of the contract of the contract of the contract of the contract of the contract of the contract of the contract of the contract of the contract of the contract of the contract of the contract of the 
             - - -
                            if (ixtype.eq.1) thenekeinebintnsebin  Maximum kinetic energy
                            else
                            end if
             \bullet 555-571
                                if(ixtype.eq.1) thencall randomset(ei0)<br>do ie=2,nsebin
                                    do iensebindung die kanton verwysels van die kanton van die kanton van die kanton van die kanton van die kanton
                                        if the contract the theory of the theory of the state of the state of the state of the state of the state of t
                                            \sim to the total dependence of \simend do
                 420
                                    if (ie.gt.nsebin) then
                                       ie=nsebin
                                    end if
                                    saspec(ie)=saspec(ie)+1.DO
                                    if \operatorname{iccdf}(ie) \cdot eq \cdot \operatorname{ecdft}(ie-1)) then
                                       ekin=ebint(ie-1)ekinebintiese ekinebintiese bintiese bintiese bintiese bintiese bintiese bintiese bintiese bintiese bintiese b
                          \starecodes and the contract of the contract of the contract of the contract of the contract of the contract of the
                                    end if
                                else
                                    ekin = ekein-659if(imode.ne.O.and.ixtype.eq.1) then681write-sponsor is a sponsor of the sponsor of the sponsor of the sponsor of the sponsor of the sponsor of the s
                 510
                    FORMAT Absorbed energy inside phantom for Cs gammaray
                          \starsource position from the compared phantom surface \mathcal{L}_{\mathcal{A}}\ast\mathcal{L}-
 cp ucphantomcgvdata ucphantomcgvdata
    -
 cp ucphantomcgvinp ucphantomcgvinp
    5. ucphantomcgv1.inp -7 -19
```

```
INPERIODIC LINE AND LINE AND LINE AND LINE AND LINE AND LINE AND LINE AND LINE AND LINE AND LINE AND LINE AND 
                   \frac{1}{25}\sim . In equal the contract \sim \sim . The contract of \sim4\phantom{00}-
    \mathbf 18.
    209.
    10\text{egs5job.out} \hspace{2cm} 0.662\mathrm{MeV}XCGView
 11. egs5job 0
  <u>er ep uch uch uch uch uch uch uch uch antomcgvf use</u>
  2. ucphantomcgv2.f• 288288160
          for the contract of the contract of the contract of the contract of the contract of the contract of the contract of
      -573573call randomsetrnnow
                 if the second contract in the second contract of the second contract of the second contract of the second contract of the second contract of the second contract of the second contract of the second contract of the second c
                   ekin=1.173 : lower energy photon
                 else
                   ekin=1.333 (a) Phigher energy photon
                 end if
  ve episodata uch egen uch uch ucphantomcgva uch uch u
  -
 cp ucphantomcgvinp ucphantomcgvinp
                   \frac{1}{25}-
 ucphantomcgv-
    4\phantom{00}6.\mathbf 1-
    208.
    109.
                   egs5job.out
                         out 1.173 \t 1.333X6.3.
  - ep ucphantomcgvi ucphantomcgve is
  2. ucphantomcgv3.f
        246ifige-infinite and the state of the state of the state of the state of the state of the state of the state of t
               rhor(i)=0.3<br>and if
```
 $\bullet$  476

write the contract of the contract of the contract of the contract of the contract of the contract of the contract of the contract of the contract of the contract of the contract of the contract of the contract of the cont

### write nreg

#### - cp ucphantomcgvdata ucphantomcgvdata

### 4. ucphantomcgv3.data

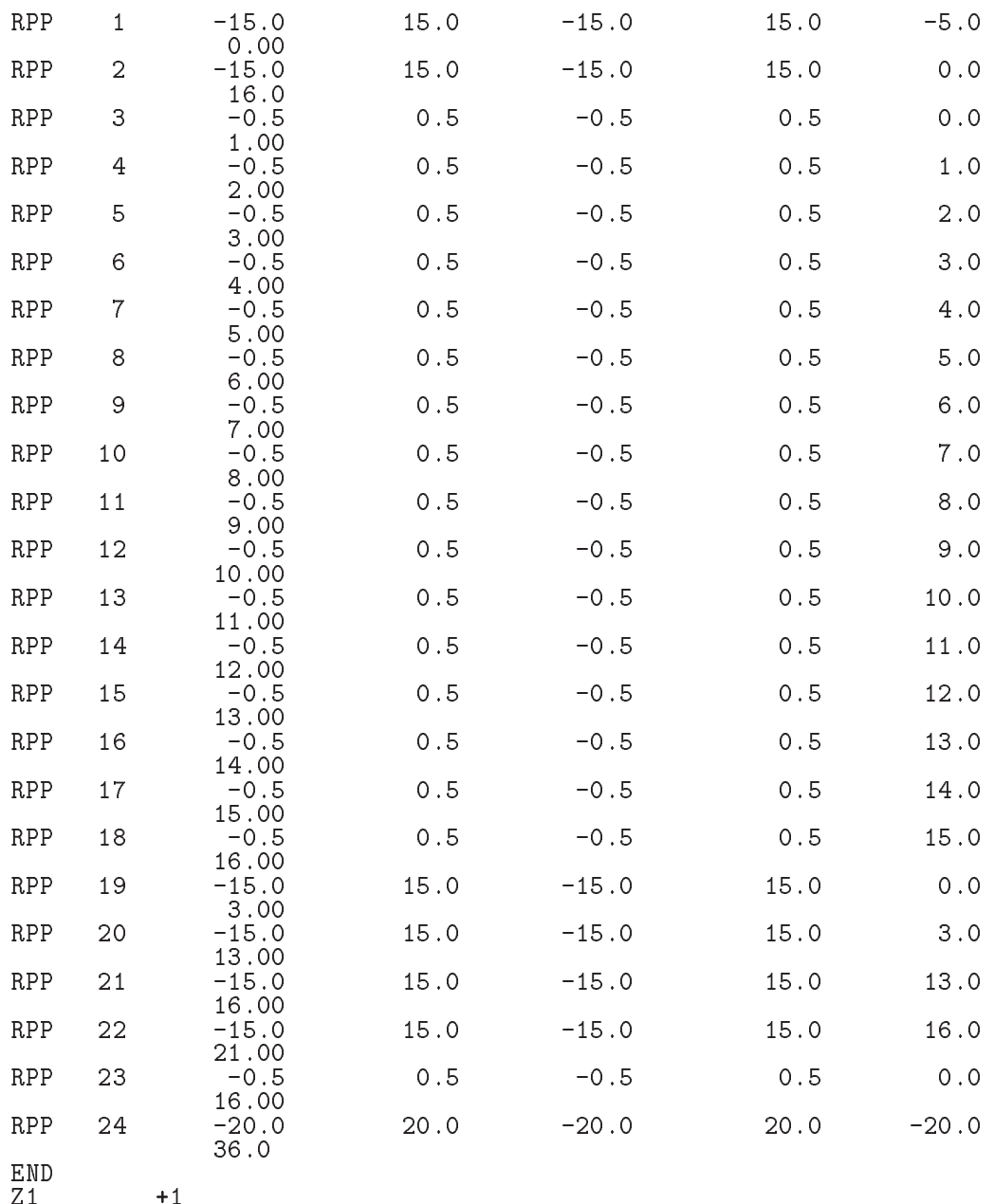

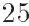

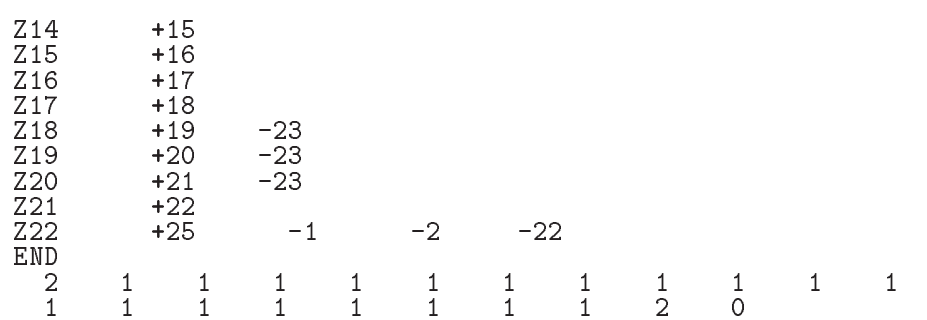

of the complete use of the complete use of the complete the complete state of the complete state of the complete state of the complete state of the complete state of the complete state of the complete state of the complete

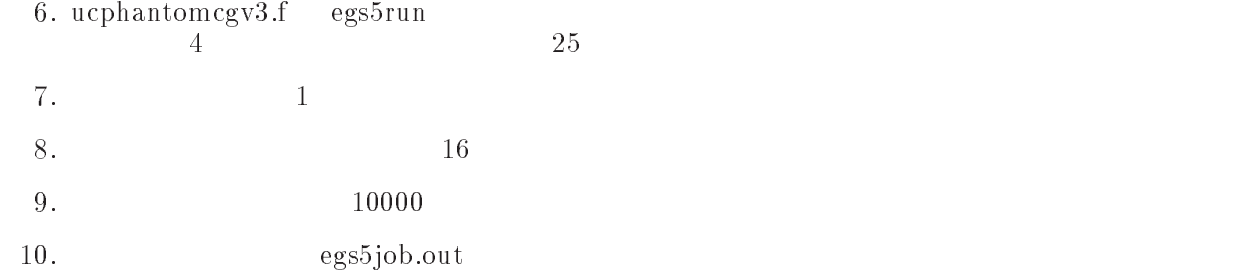

- $\sim$  cp using the contract  $\sim$  contract using  $\sim$  contract using  $\sim$
- $2.$  ucphantomcgv $4.$  f
	- $\bullet$  247

ifige-andilecture-correcture-and-correcture-and-correcture-and-correctureoriented then  $\mathcal{L}$  regions regions regions for  $\mathcal{L}$ 

- $-477$  $477$  write(6,360)  $\mathrm{nreg-}8$
- or the mathematical units was a mathematical units was a control of the set of the set of the set of the set of the set of the set of the set of the set of the set of the set of the set of the set of the set of the set of
- 4. ucphantomcgv4.data

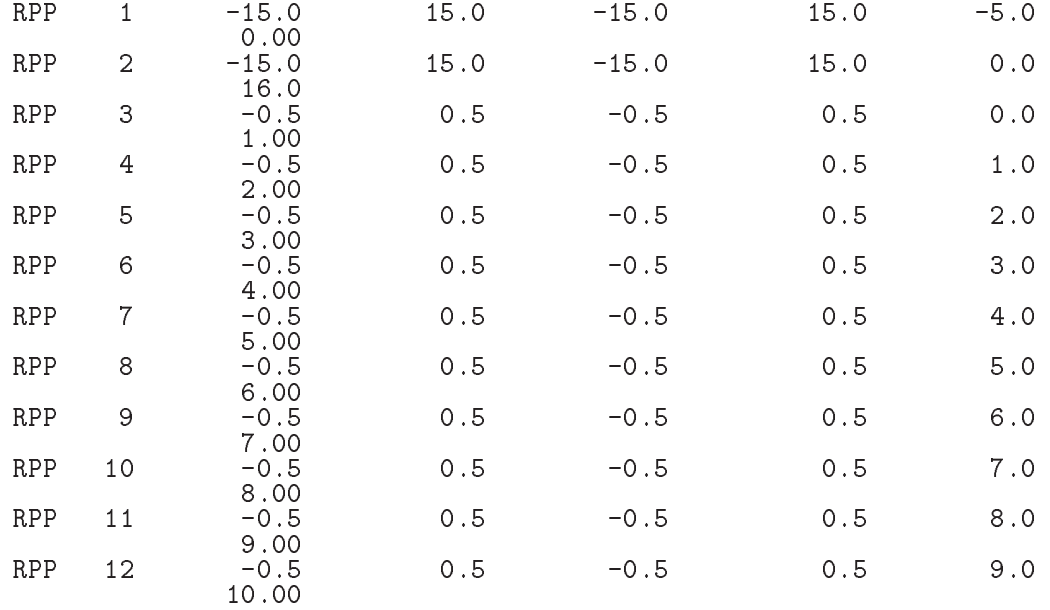

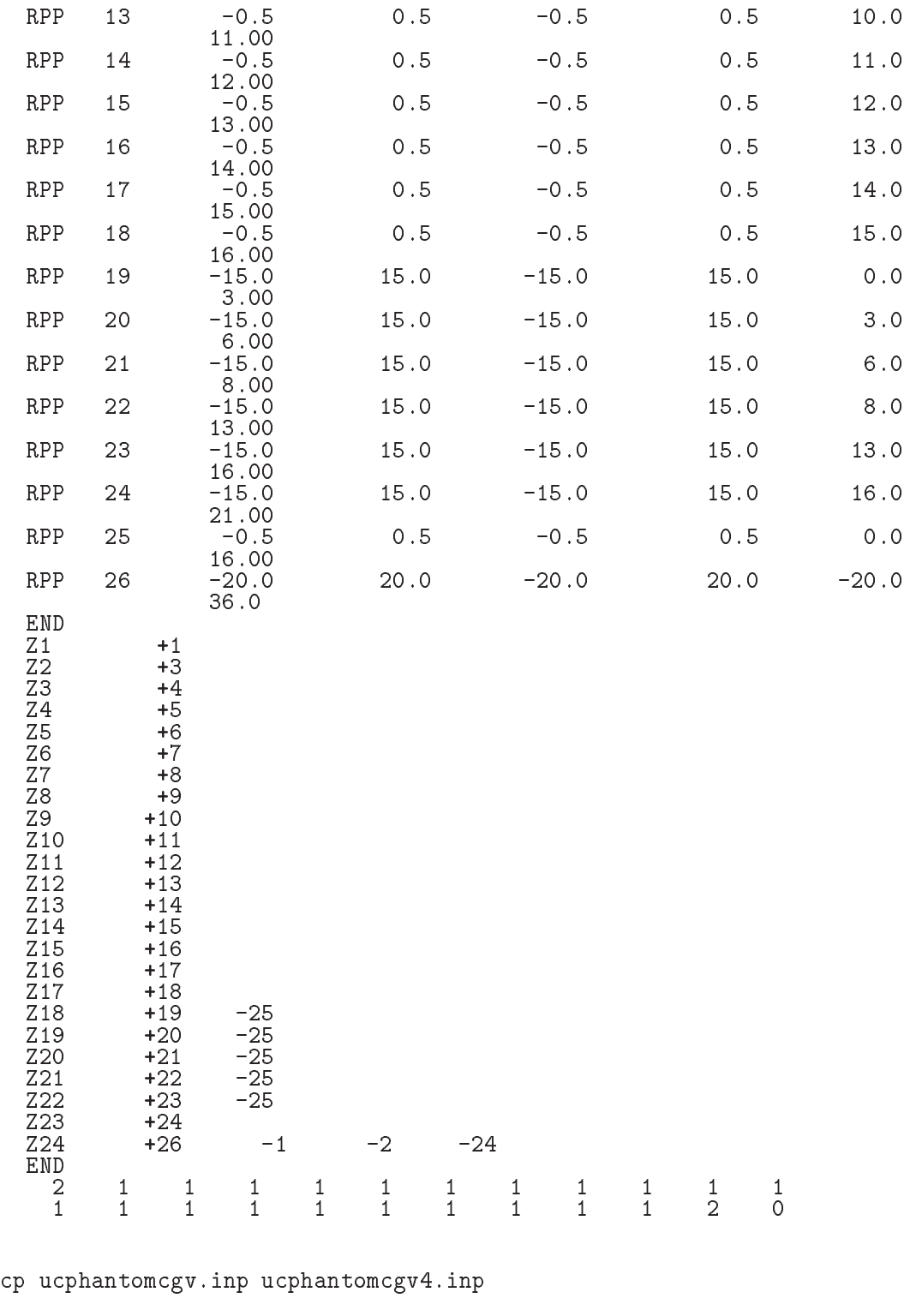

6. ucphantomcgv4.f egs5run  $4\phantom{00}$ - $\mathbf 1$ 

5.

- 8.  $16$
- 9.  $10000$
- egs5job.out  $\mathop{\rm out}\nolimits$

```
-
 cp ucphantomcgvf ucphantomcgv-
f
- uchantomagnetic contract of the state of the state of the state of the state of the state of the state of the state of the state of the state of the state of the state of the state of the state of the state of the state 
                               f f• 132
                           character*24 medarr (3)
         \bullet 163-165
                         medarram medalah sebagai pendangan kemudian pendangan pertama dan pendangan pertama dan pendangan dan pertama
                         medarration of the contract of the contract of the contract of the contract of the contract of the contract of
                         medarrFE 
         \bullet 247
                             ified in the set of the internal contract the set of \mathcal{A}media and a series of the series of the series of the series of the series of the series of the series of the
                                                                !Water phantom region
```
- $-478$  $478$  write(6,360)  $n$ reg-6
- of the complete unit of the contract of the complete state of the contract of the contract of the contract of the contract of the contract of the contract of the contract of the contract of the contract of the contract of

4. ucphantomcgv5.data

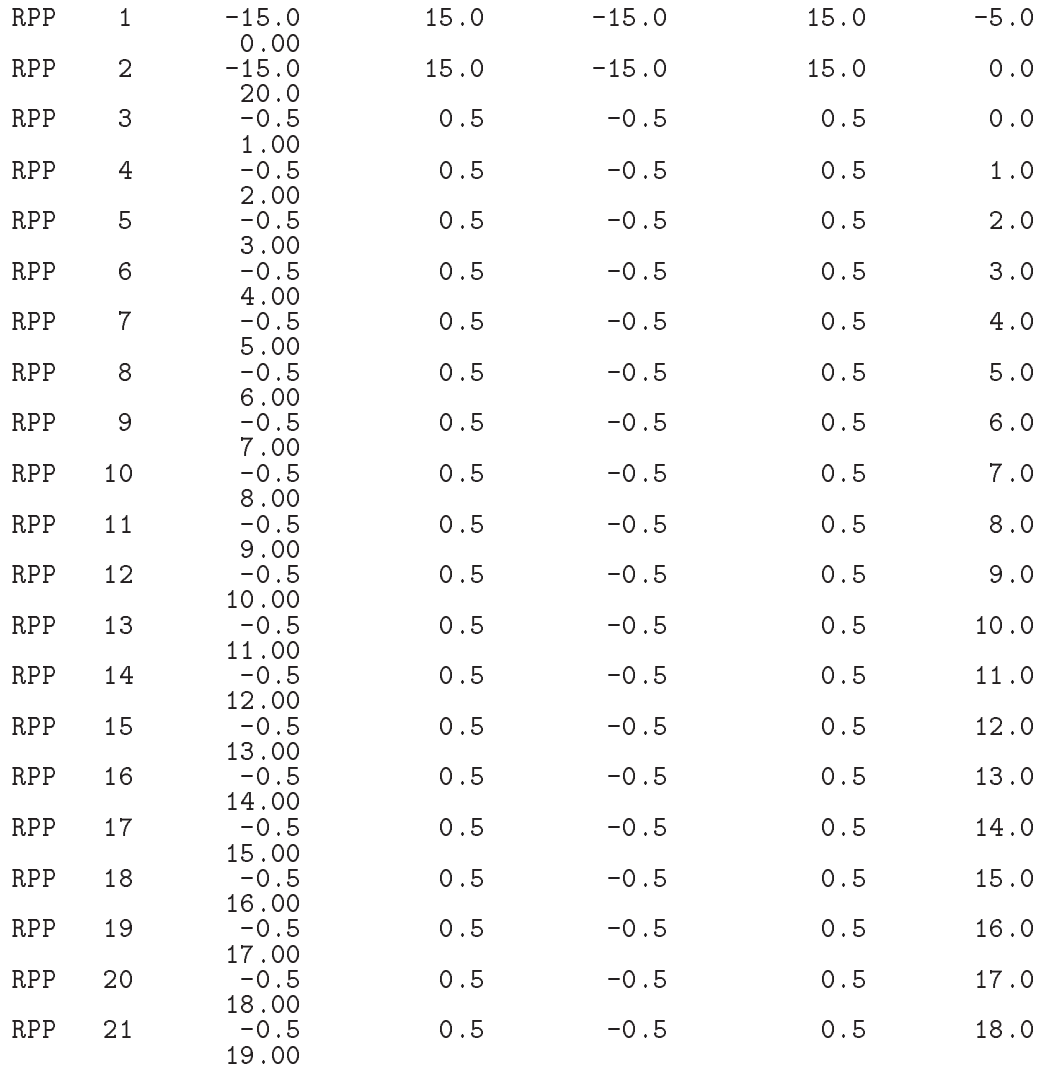

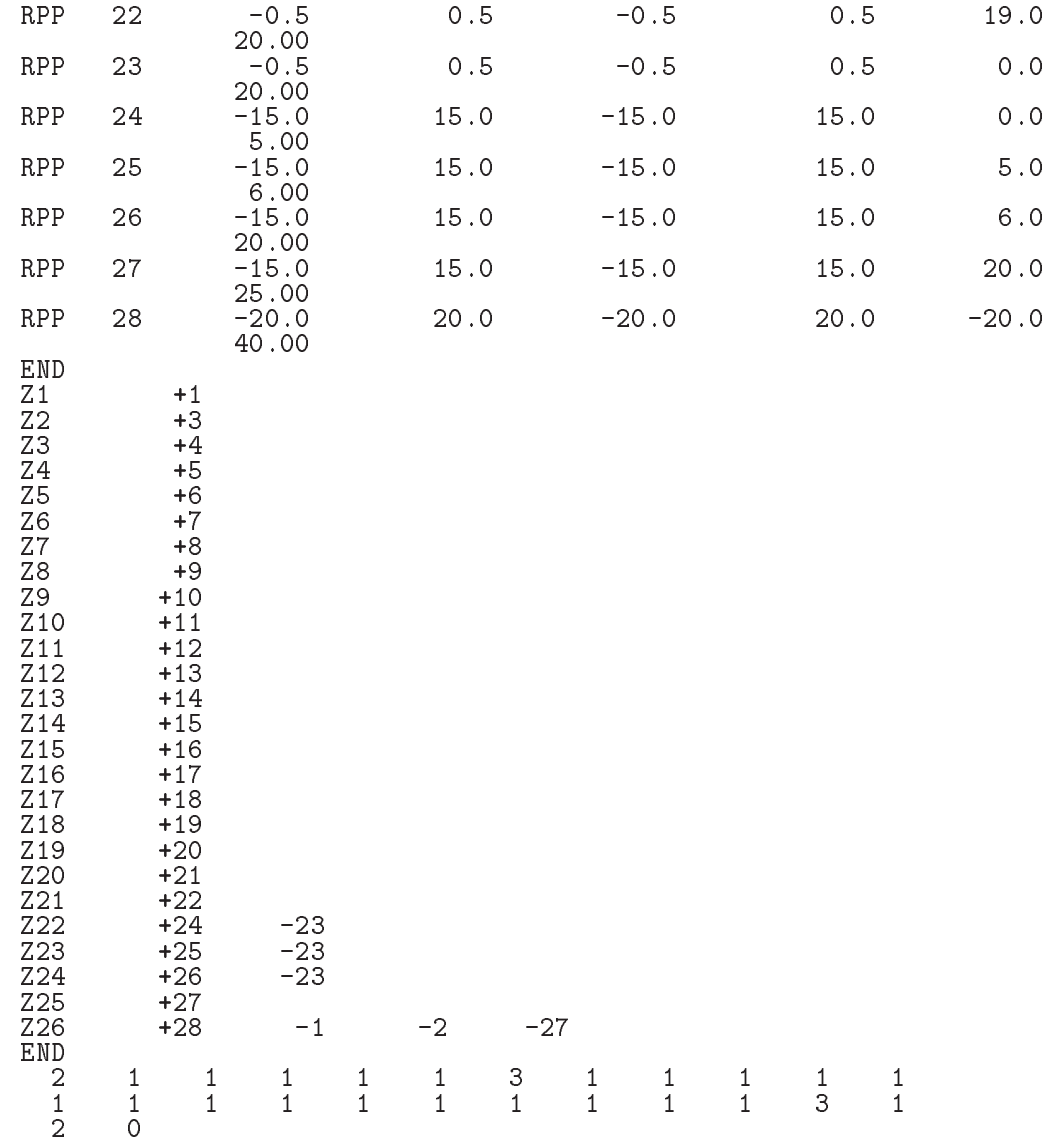

5. ucphantomcgv5.inp

INP EFRACH-EFRACLIRAYLIBOUNDINCOH ICPROFILE AND ICPROFILE AND ICPROFILE AND ICPROFILE AND ICPROFILE AND ICPROFILE AND ICPROFILE AND ICPROFILE AND INP AE-APUEUP END /END &INP<br>DECK<br>&INP /END  $\sim$  . In equal to the contract  $\sim$   $\sim$  . In the contract of  $\sim$ egs5run  $25$  $4\phantom{00}$  $\mathbf 1$ 

 $8\,.$  $16$ 

9.  $10$ 

-

egs5job.out  $\mathop{\rm out}\nolimits$ 

11. eg $s5job$ egsjob で再度実行し、飛跡表示モードを選択し、鉄の場所でほとんどの光子が止まっているこ

## References

 T- Torii and T- Sugita Development of PRESTA CG Incorprating Combinatorial Geometry  $\mathbf{m}$  EGSPR strip  $\mathbf{v}$  and  $\mathbf{v}$  is the strip of  $\mathbf{v}$  and  $\mathbf{v}$  is the set of  $\mathbf{v}$  institute the set of  $\mathbf{v}$  $\sqrt{2}$ 

Appendix - Full listings of ucphantomcgv-f

include includes in the contract of the contract of the contract of the contract of the contract of the contract of include include include include the format control of the control of the control of the control of the control of the control of the control of the control of the control of the control of the control of the control of the include include include include the first control of the control of the control of the control of the control of the control of the control of the control of the control of the control of the control of the control of the

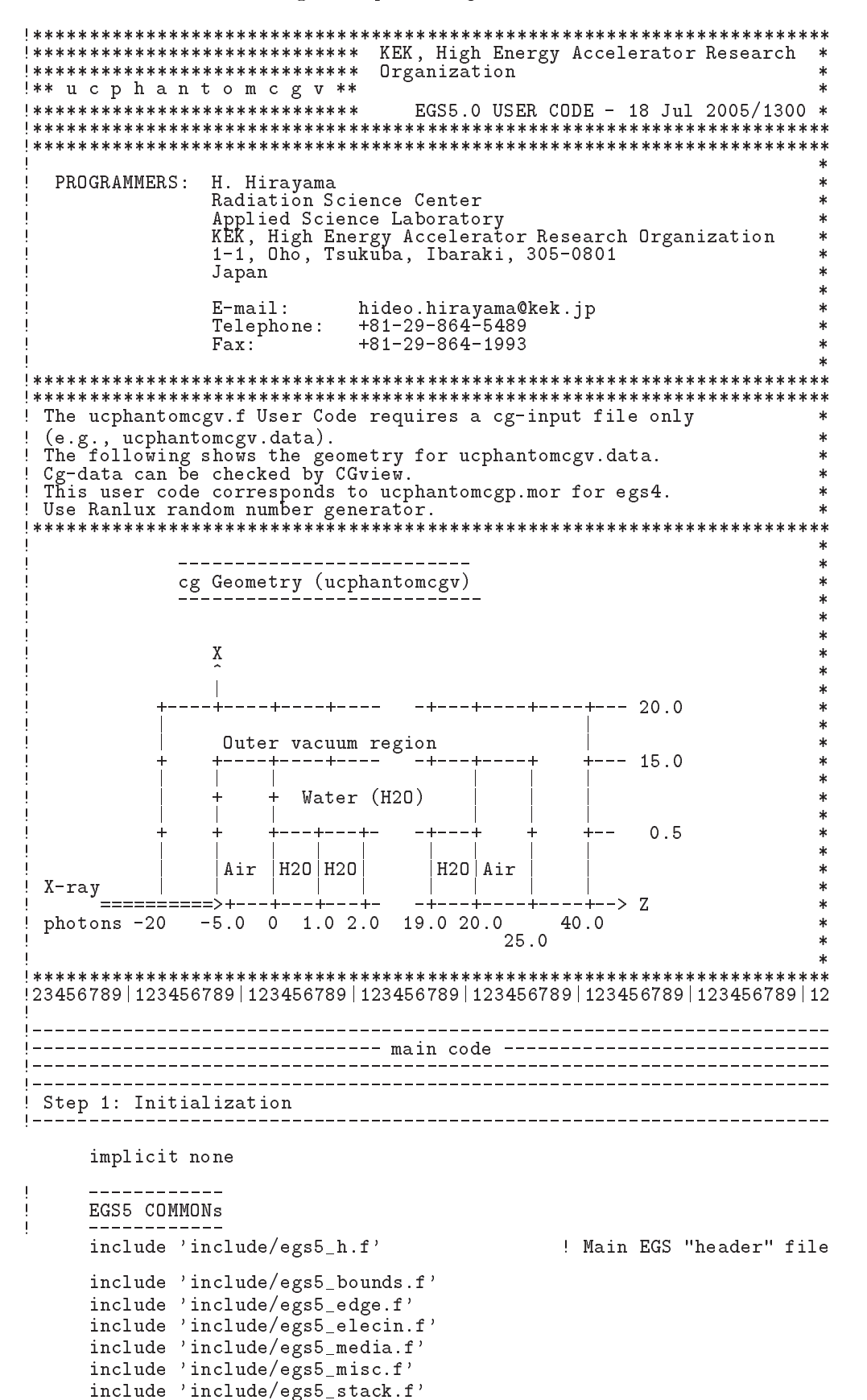

```
include 'include/egs5_usersc.f'<br>include 'include/egs5_userxt.f'
      include 'include/randomm.f'
\overline{1}_____________________
      Auxiliary-code COMMONs
      include 'auxcommons/aux_h.f'
                                           ! Auxiliary-code "header" file
      include 'auxcommons/edata.f'<br>include 'auxcommons/etaly1.f'
      include 'auxcommons/instufit<br>include 'auxcommons/lines.f'<br>include 'auxcommons/nfac.f'<br>include 'auxcommons/watch.f'
      include 'auxcommons/etaly2.f' ! Added SJW for energy balance
      ___________________
      cg related COMMONs
      include 'auxcommons/geom_common.f' ! geom-common file
      integer irinn
     common/totals/<br>* depe(20),faexp,fexps,imode,ndet
                                                        ! Variables to score
      real*8 depe,faexp,fexps
      integer imode, ndet
!**** real*8
                                                                       ! Arguments
      real*8 etot, totke
      integer ins
!**** real*8
                                                                ! Local variables
      real*8
     * area, availke, depthl, depths, dis, disair, ei0, ekin, elow, eup
     * phai0, phai, radma2, sinth, sposi, tnum, vol, w0, wimin, wtin, wtsum,<br>* xhbeam, xpf, yhbeam, ypf
      real*8 bsfa, bsferr, faexps, faexp2s, faexrr, fexpss, fexps2s, fexerr,
     \starfaexpa, fexpsa
      real*8
     * depeh(20), depeh2(20), dose(20), dose2(20), doseun(20), ebint(201),
     * nofebin(1), det(a), sspec(1, 201), ecdt(201), sasec(201)real
     * tarray(2), tt, tt0, tt1, cputime
      integer
     - inceger<br>* i,il,ibatch,icases,idin,ie,ifti,ifto,imed,ireg,isam,<br>* ixtype,j,k,kdet,nlist,nnn,nsebin
      character*24 medarr(2)----------
      Open files
      -----------
      open(unit= 1,file='egs5job.out',status='unknown')
      open(unit= 2, file='xray.dat', status='old') ! Data of source x-ray
      open(UNIT= 4, FILE='egs5job.inp', STATUS='old')<br>open(unit=39, FILE='egs5job.pic', STATUS='unknown')
\overline{1}==============
      call counters_out(0)
\mathbf{I}=====================
                               :<br>! Step 2: pegs5-call<br>!--------------------
           ==============
Ţ
                                        ! Initialize some general variables
      call block_set
\mathbf{I}\mathbf{I}----------------------------------
```

```
\overline{\phantom{a}}define media before calling PEGS5
                ----------------
         n \cdot d = 2mmed=2<br>medarr(1)='WATER<br>medarr(2)='AIR-AT-NTP
                                                                    \bar{\mathbf{y}}\lambda\begin{array}{ll} \texttt{do}\ j=1\ \texttt{,} \texttt{nmed} \\ \texttt{do}\ i=1\ \texttt{,} 24 \\ \texttt{media}(i\ \texttt{,} j)=\texttt{medarr}(j\ )\ (\texttt{i}:i) \end{array}end do
         end do
                                      ! optional, but recommended to invoke
         chard(1) = 1.0d0! automatic step-size control
         chard(2) = 1.0d0\overline{\phantom{a}}Run PEGS5 before calling HATCH
\overline{1}\begin{array}{c} \hline \end{array}___________
         write(6, *) ' PEGS5-call comes next'
         \begin{array}{cccccc} \texttt{m} & \texttt{m} & \text\mathbf{I}call pegs5
\mathbf{I}===========
Step 3: Pre-hatch-call-initialization
Define pict data mode.<br>-----------------------
\mathbf{I}_____________________
         npreci 1: for PICT32
                    2: for CGview
\mathsf Inpreci=2
                      Initialize cg related parameter
                                              1 -------------
                                ----------
        itbody=0
         irppin=0
         isphin=0
         irccin=0
         itorin=0
         itrcin=0
         izonin=0
         itverr=0
         igmmax=0
         \begin{array}{rcl} \text{if } t \text{ is } & 4 \\ \text{if } t \text{ is } & 39 \end{array}! Input unit number for cg-data<br>! Output unit number for PICT
         write(39, 100)<br>FORMAT('CSTA')
100
         call geomgt(ifti, ifto)
        write(39,110)<br>FORMAT('CEND')
110
            ----------------
        Get nreg from cg input data
nreg=izonin
         if (nreg.gt.mxreg) then
       write(1,120) nreg, mxreg<br>FORMAT(' NREG(=',I12,') must be less than MXREG(=',I12,')' /<br>* ' You must change MXREG in include/egs5_h.f.')
120
         stop<br>end if
      Set medium index for each region<br>Vacuum region
         med(nreg)=0\mathbf{I}Air region
         med(1)=2med(nreg-1)=2\mathbf{I}Water region
         do i=2, nreg-2\text{i} phter(i) = 1 : Switches for PE-angle sampling
             iedgfl(i) = 1 ! K & L-edge fluorescence
```

```
iaugeri    K  LAuger
                irayl (i) = 1 ! Rayleigh scattering
                lpolar(i) = 0 ! Linearly-polarized photon scattering
                incohr(i) = 0incohridate in the set of the set of the set of the set of the set of the set of the set of the set of the set
                iprofiles in the profiles broadening and the property of the property of the property of the property of the p
               med(i)=1 Water phantom region
                impact in the contractor in pact in the contractor in the contractor in the contractor of the contractor of th
            end do
            ____________________________________
.<br>Set parameter estepe and estepe2
set parameter estepe and estepe and estepe and estepe and estepe and estepe and estepe and estepe and estepe a
            estepe=0.10estepe-

            este en la construcción de la construcción de la construcción de la construcción de la construcción de la construcción de la construcción de la construcción de la construcción de la construcción de la construcción de la co
            write	
 estepe estepe
Formation at Example 2012, the extension of the state of the state of the state of the state of the state of the state of the state of the state of the state of the state of the state of the state of the state of the state
          xester at Ecut Formulation and the setter of the setter and the setter at the setter and the setter and the set
\overline{\phantom{a}}or definition \mathcal{N} and \mathcal{N} are used-
            luxlev = 1write instruments in the contract of the contract of the contract of the contract of the contract of the contract of the contract of the contract of the contract of the contract of the contract of the contract of the contr
	 FORMAT inseedI	X
            seed for generating unique sequences of Ranlux
\mathbf{I}call requires the requirement that comments randomnumber generators
                                                                                                                --------------------
 Step  Determinationofincidentparticleparameters
                                                                              | _________________________
! Read spectrum pdf
            \blacksquare is a set of \blacksquare is a set of \blacksquareread nofebini
                <u>read delta delta del metal del del mondial de la contrada del mondial de la contrada del mondial de la contra</u>
            end do
                read sources and some state in the second contract of the second contract of the second contract of the second 
select source the source that is a select source that is a select source to select the select source that is a
                                  -----
	 write	
For a source type-dimensional contract type-dimensional contract \mathbf{F}(\mathbf{r})read(5,*) ixtype
            es versite statistic in the statistic formulation of the statistic formulation of the statistic formulation of
                write	
For \mathcal{F} is the set of the set of the set of the set of the set of the set of the set of the set of the set of the set of the set of the set of the set of the set of the set of the set of the set of the set of the set
                go to 	
        tnum=0.DO
            nsebinixtype in the contract of the contract of the contract of the contract of the contract of the contract of
           do ie=1, nsebin
            do ien in door de gewone het door de gewone het door de gewone het door de gewone het door de gewone het door
                the transferred that the state of the state of the state of the state of the state of the state of the state o
            end do
           nsebin=nsebin+1
            ecdft(1)=0.0do iense ienstelling in de stelling van de stelling van de stelling van de stelling van de stelling van de ste
                \text{ecdft}(ie) = \text{ecdft}(ie-1) + \text{sspec}(ixtype, ie-1)/tnumend do
 Make energy bin table
            do ien in door de gewone het door de gewone het door de gewone het door de gewone het door de gewone het door
                ebintie bintief in the contract of the contract of the contract of the contract of the contract of the contract of the contract of the contract of the contract of the contract of the contract of the contract of the contrac
            end do
\mathbf{I}
```

```
Define source position from phantom surface.
```
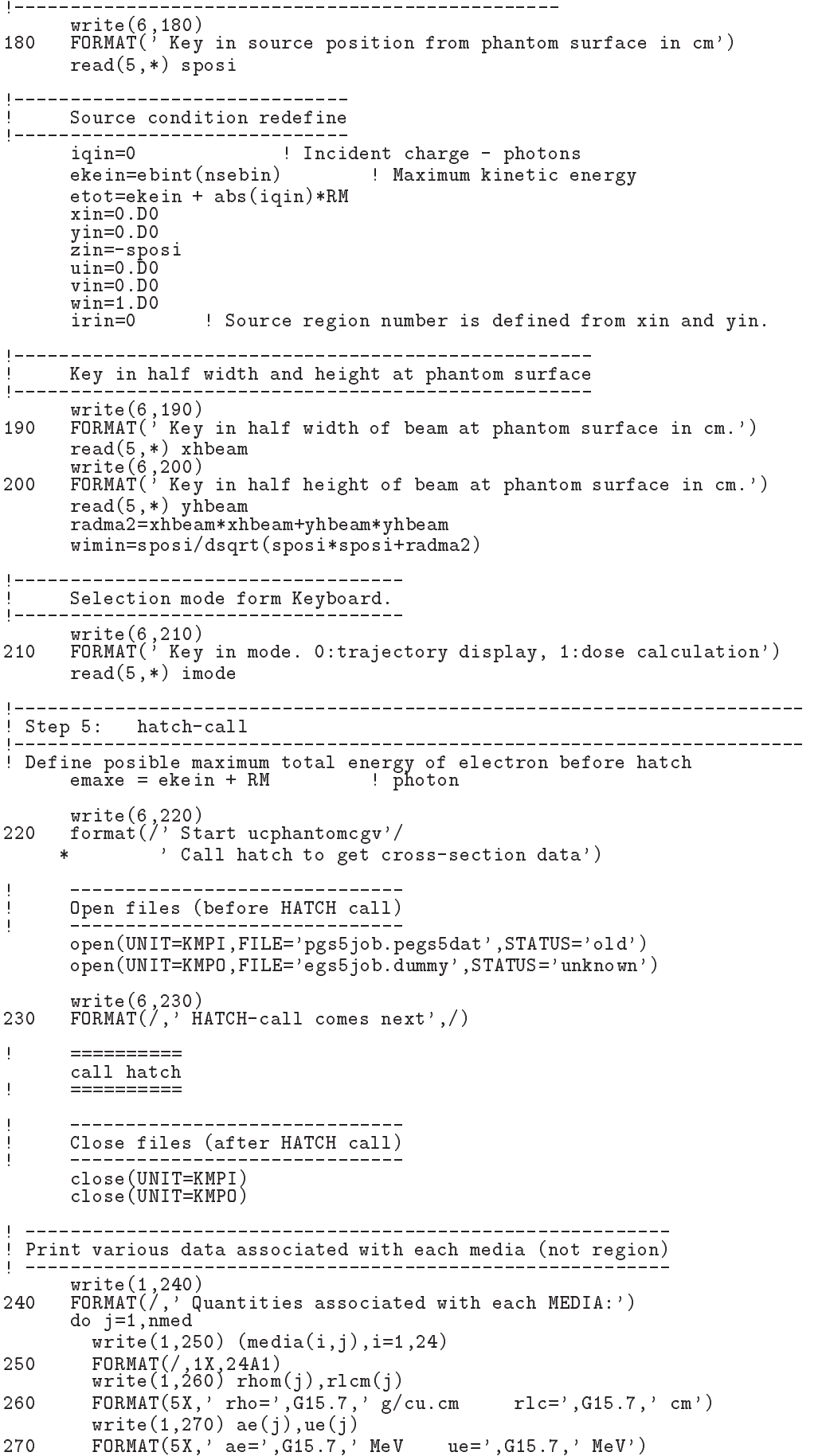

```
write(1, 280) ap(j), up(j)280
        FORMAT(5X, ap=', G15.7, MeV
                                          up=' .G15.7.' MeV'.')end do
      write(1,290)<br>FORMAT(/' Information of medium and cut-off for each region')
290
      do i=1, nreg
        if (med(\check{i}) .eq.0) then
          write(1,300) i<br>Write(1,300) i<br>FORMAT('Medium(region:',I5,')= Vacuum')
300
         else
          vrite(1,310) i,(media(ii,med(i)),ii=1,24),<br>ecut(i),pcut(i),rhor(i)<br>FORMAT(' Medium(region:',I5,
310\binom{1}{2} = ', 24A1, /5X, 'ECUT=', G10.5, ' MeV, PCUT=',<br>G10.5, ' MeV, density=', F10.3)
     \ast\astend if
      end do
      write(39,320)<br>FORMAT('MSTA')320
      write(39,330) nreg
330
      FORMAT(14)write(39, 340) (med(i), i=1, nreg)
340
      FORMAT (1514)
      write(39,350)<br>FORMAT('MEND')
350
Step 6: Initialization-for-howfar
     ---------------------------------
   1 - -ncount = 0ilines = 0nwrite = 10nurios = 25<br>
idin = -1
      \frac{1}{10} to tke = \overline{0}.
      wtsum = 0.
      ==========================
\overline{1}call ecnsv1(0, nreg, totke)
      call ntally(0, nreg)\overline{\phantom{a}}==========================
    __________________
\mathbf IClear variables
\overline{1}do nnn=1,20depe(nnn)=0.DDdepeh(nnn)=0. DO
       \texttt{deepeh2(nnn)} = 0.D0
      end do
      faexp=0.DO
      faexps = 0. D0faexp2s=0.D0fexps=0.DO
      fexpss = 0.DO
      fexps2s = 0.DO
      do i=1,201saspec(i) = 0.DO
      end do
      ibatch=0
| _________________________________
     Detector number to score
\perp----------
      write(6, 360) nreg-4format (' Key in number of dose calculation region. (<=', I5,')')
360
      read(5, *) ndet
      write(1,370)370
      FORMA^{\dagger}/\ell, 'Energy/Coordinates/Direction cosines/etc.',/,
```

```
6X, 'e', 16X, 'x', 14X, 'y', 14X, 'z'/<br>1X, 'u', 14X, 'v', 14X, 'w', 9X, 'iq', 4X, 'ir', 3X, 'iarg', /)
     \astJ.
      ______________________
Ţ
    Key in history number
1 - - - -write(6,390)<br>FORMAT('Key in number of cases (0 means end of calculation.)')
380
390
      read(5, *) ncases
      if (ncases.eq.0) go to 570
      ibatch=ibatch+1
      close(39, status='keep')open(39, file='egs5job.pic', access='append')
     write(39,400) ibatch<br>FORMAT('0',I5)
400
      tt=etime(tarray)tt0 = tarray(1)Step 8: Shower-call
      do j=1, ncases
                                             Start of CALL SHOWER loop
                                             : bodie of onds bhownn 100
        icases=i
\mathbf{I}Determine direction (isotropic)
1 - -------------------------------------
    call randomset(w0)
410
       win=w0*(1.0-wimin)+winincall randomset (phai0)
       phai=pi*(2.0*piaio-1.0)sinth=dsqrt(1.D0-win*win)
       uin=dcos(phai)*sinth
       vin=dsin(phai)*sinthdis=sposi/winxpf = dis*uinypf=dist\if (dabs(xpf).gt.xhbeam.or.dabs(ypf).gt.yhbeam) go to 410
        if (sposi.gt.5.0) then
          disair=(sposi-5.0)/winxin=disair*uin
          yin=disair*vin
          z_{\text{in}=-5}. DO
        else
          xin=0.DO
          yin=0.DO
          zin=-sposi
        end if
Get source region from cg input data
Ţ
          if(irin.le.0.or.irin.gt.nreg) then
           call srzone(xin,yin,zin,iqin+2,0,irinn)
            call rstnxt(iqin+2,0,irinn)
          else
           irinn=irin
          end if
\overline{1}Select incident energy
\overline{\phantom{a}}--------------------
        eparte = 0.d0! Initialize some energy-balance
        epartd = 0.d0
                                        ! tallying parameters (SJW)
        call randomset(ei0)do ie=2, nsebin<br>if (ei0.lt.ecdft(ie)) then
          \frac{1}{20} to \frac{1}{420}<br>end if
        end do
```

```
420if (ie.gt.nsebin) then
         ie=nsebin
       end if
       saspec(ie)=saspec(ie)+1.D0
       if (ecdf(ie) . eq. ecdf(ie-1)) then
         ekin=ebint(ie-1)else
        ekin=ebint(ie-1)+(ei0-ecdft(ie-1))*(ebint(ie)-ebint(ie-1))/
       (\text{ecdft}(\text{ie})\text{-ecdft}(\text{ie-1}))end if
     \star\texttt{wtin} = 1.0wtsum = wtsum + wtin<br>
etot = ekin + iabs(iqin)*RM = 1 Incident total energy (MeV)<br>
availke = etot + iqin*RM = 1 Available K.E. (MeV) in system<br>
totke = totke + availke
       \texttt{totke} = \texttt{totke} + \texttt{available}! Keep running sum of KE
       latchi=0\mathbf{I}Print first NWRITE or NLINES, whichever comes first
\overline{1}\mathbf{I}----------------------------
                                     ________________
       if (noount le nwrite and ilines le nlines) then<br>ilines = ilines + 1
         write(6,430) etot, xin, yin, zin, uin, vin, win, iqin, irinn, idin
430
         FORMAT(4G15.7/3G15.7,3I5)
       end if
\frac{1}{2}\mathbf{I}Added for energy balance tests (SJW)
\mathbf Iif(DABS(eparte + epartd - ekin)/ekin .gt. 1.d-10) thenwrite(*,440) icases, eparte, epartd<br>FORMAT('Error on # ',I6,' Escape = ',F9.5,' Deposit = ',F9.5)
440endif
  Sum variable and its square.
\mathbf{L}do kdet=1, ndet
         depeh(kdet)=depeh(kdet)+depe(kdet)
         depeh2(kdet)=depeh2(kdet)+depe(kdet)*depe(kdet)
         depe(kdet)=0.0end do
       faexps=faexps+faexp
       faexp2s=faexp2s+faexp*faexp
       f \cdot \n\begin{bmatrix} a \\ c \end{bmatrix} = 0.0fexpss=fexpss+fexps
       fexps2s=fexps2s+fexps*fexps
       fexps=0.0normal = ncount + 1 ! Count total number of actual cases
                                              end do
                                              ! End of CALL SHOWER loop
                                              tt=etime(tarray)\begin{array}{c} \texttt{t1=tarray(1)}\\ \texttt{cputime=t11-tt0} \end{array}if (imode.ne.0) then
      \text{write}(1,450) cputime
450format(' Elapsed Time (sec)=', G15.5)
     end if
Step 9: Output-of-results
     -------------------
     Write out the results
     ----------
    460
```

```
Total Ke Mevin running the Mevin running and the Mevin running of the Mevin running of the Mevin running and the Me
            Average Manuel enegy Google (Manuel Holle)
              if the set of the set of the set of the set of the set of the set of the set of the set of the set of the set 
470
                  write total and the total countries of the countries of the countries of the countries of the countries of the
\mathcal{F} and \mathcal{F} is the contract of \mathcal{F} and \mathcal{F} and \mathcal{F} and \mathcal{F} and \mathcal{F} and \mathcal{F} and \mathcal{F} and \mathcal{F} and \mathcal{F} and \mathcal{F} and \mathcal{F} and \mathcal{F} and \mathcal{F} and \mathcal{F} an
            available to the contract of the contract of the contract of the contract of the contract of the contract of the contract of the contract of the contract of the contract of the contract of the contract of the contract of t
                  stop and the state of the state of the state of the state of the state of the state of the state of the state of the state of the state of the state of the state of the state of the state of the state of the state of the s
             end if
|------------------------------
Sampled source spectrum in the source spectrum in the source spectrum in the source spectrum in the source spectrum in the source spectrum in the source spectrum in the source spectrum in the source spectrum in the source 
              if is a set of the set of the set of the set of the set of the set of the set of the set of the set of the set
                  do iense ienstelling in de eerste koning van de eerste koning van de eerste koning van de eerste koning van de
                  end do
                       saste en die die van die voormalige water die de voormalige van die voormalige van die voormalige van die voor<br>Soos van die voormalige van die voormalige van die voormalige van die voormalige van die voormalige van die vo
                  \cdots = \cdots \cdots \cdots \cdots480
      FORMAT Comparison between sampled spectrum and original data
                 \sqrt{23}X, Sampled Probability<sup>1</sup>,25X, Sampled Probability<sup>1</sup>
           \star\astdo ie=2, nsebin, 2
                  do iensebindung in der den andere generale bestehende in der den andere generale bestehende in der den andere 
                       equal the contract of the contract of the contract of the contract of the contract of the contract of the contract of the contract of the contract of the contract of the contract of the contract of the contract of the cont
                           write(1,490) ebint(ie), saspec(ie), ecdft(ie)-ecdft(ie-1)
Formation is a set of the contract of the contract of the contract of the contract of the contract of the contract of the contract of the contract of the contract of the contract of the contract of the contract of the cont
                            write and the ebiaspecies and the contract of the contract of the contract of the contract of the contract of 
                           ebint(ie+1), saspec(ie+1),ecdft(ie+1)-ecdft(ie)
500
 FORMAT	XG-

 MeVupper G	-

X ! G-

            mever were good to go and the government of the set of the set of the set of the set of the set of the set of the set of the set of the set of the set of the set of the set of the set of the set of the set of the set of th
                      end if
                  end do
                  write(1, 510) sposi
510 FORMAT\binom{7}{1} Absorbed energy inside phantom for 100 kV X-ray'/
            Source position Fourth Fourth Fourth Fourth Fourth Fourth Fourth Fourth Fourth Fourth Fourth Fourth Fourth Four
                       ' Within 1cm x 1 cm area after 5 cm air')
            \astwrite(1,520) ncases, xhbeam, yhbeam
520
 FORMAT	XI
 photons normally incident from front side  Hal
            f with of beam is Green in \mathbf{r} and \mathbf{r} and \mathbf{r} and \mathbf{r} and \mathbf{r} and \mathbf{r}end if
 Calculate average dose and its deviation
              do kalendarum konstantino kalendarum konstantino konstantino konstantino konstantino konstantino konstantino k
                  dose(kdet) =depeh(kdet) / ncasess
                  dose2(kdet)=depeh2(kdet)/ncasesdoseun(kdet)=dsqrt((dose2(kdet)-dose(kdet)*dose(kdet))/ncases)dosekdet i volgens en de en de en de en de en de en de en de en de en de en de en de en de en de en de en de e
                  a van en volken van de volken van de volken van de volken van de volken van de volken van de volken van de vol
                  depths and the control of the control of the control of the control of the control of the control of the control of the control of the control of the control of the control of the control of the control of the control of t
                  de parties de parties de la construction de la partie de la partie de la partie de la partie de la partie de l
                  write(6, 530)depths, depthl, (media(ii, med(kdet+1)), i = 1, 24),
            rhorkdet in die doseunkde klassische klassische klassische klassische klassische klassische klassische klassis<br>Die erste klassische klassische klassische klassische klassische klassische klassische klassische klassische k
530
red the format and the form of the form of the form of the form of the form of the form of the form of the for
            experience the contract of the contract of the contract of the contract of the contract of the contract of the
                  write(1,530) depths, depthl, (media(ii,med(kdet+1)), ii=1,24),
                rhor(kdet+1), dose(kdet), doseun(kdet)end do
                 Calculate average exposure and its deviation
\mathbf{L}faexpa=faexps/ncases
             faexp2s=faexp2s/ncases
             f\text{a}e\text{x}rr = dsqrt((faexp2s - faexpa * faexpa)/ncases)faexpafaexpa	-
E	area
             faexrr = faexrr * 1.6E-10/area
```

```
fexperiences are the contracted problems of the contracted problems of the contracted problems of the contracted problems of the contracted problems of the contracted problems of the contracted problems of the contracted p
```

```
fexps2s=fexps2s/ncases
          fexerr=dsqrt((fexps2s-fexpsa*fexpsa)/ncases)
          - . For property and - . The set of \mathcal{L} are set of \mathcal{L}- exercise - en exercise - en exercise - en exercise - en exercise - en exercise - en exercise - en exercise -
          if factor is a structure of the structure of the structure of the structure of the structure of the structure
             bsfa=fexpsa/faexpa
              bsferred and the state of the state of the state of the state of the state of the state of the state of the sta
             write (6,540) faexpa, faexrr, fexpsa, fexerr, bsfa, bsferr
             write(1, 540) faexpa, faexrr, fexpsa, fexerr, bsfa, bsferr
540
For a set of the set of the set of the set of the set of the set of the set of the set of the set of the set of the set of the set of the set of the set of the set of the set of the set of the set of the set of the set of
        \mathbf{E} is the contract of the surface using multiplet multiplet multiplet multiplet multiplet multiplet multiplet multiplet multiplet multiplet multiplet multiplet multiplet multiplet multiplet multiplet multiplet multi
          G	-
G	-
Gyincident  Backscattering factor G	
        \astelse
               G	-

              write factor factor factor factor factor factor factor factor factor factor factor factor factor factor factor
             write(1,550) faexpa, faexrr, fexpsa, fexerr
550
            FORMAT(/' Exposure in free air (using mu_en) =', G15.5,'+-',G15.
For a state in free air using \mathcal{F}(\mathcal{A}) and \mathcal{F}(\mathcal{A}) are using multiple multiple multiple multiple multiple multiple multiple multiple multiple multiple multiple multiple multiple multiple multiple multiple mul
        gy in the second of the surface at phantom surface using multiplets and the surface using multiplets of the surface using the surface of the surface using the surface using the surface of the surface using the surface of t
        go - General contracts of the contracts of the contracts of the contracts of the contracts of the contracts of
 Write end of batch information
- 1
          call plotxyz-
D-
D-
D-
D-
D
         \text{write}(39, 560)<br>FORMAT('9')
560
 FORMAT
          close United States of the United States of the United States of the United States of the United States of the
          go to 

if is a community in the contract of the contract of the contract of the contract of the contract of the contract of the contract of the contract of the contract of the contract of the contract of the contract of the contr
          call example the called three called the called three called three called three called three called three call
\begin{array}{c} \hline \end{array}Ţ
         ==================
          called contracting counters and counters are a countered and contract of the counters of the counters of the c
         ====================
             ----------
\overline{\phantom{a}}Ţ
          closeUNIT	
          close(UNIT=4)stop
          end
!-------------------------last line of main code------------------------
Version: 030831-1300
ausgab-dengan di sebagai di sebagai di sebagai di sebagai di sebagai di sebagai di sebagai di sebagai di sebag
reference SLAC provided a proposition of the second proposition of the second proposition of the second proposition of the second proposition of the second proposition of the second proposition of the second proposition of
                                                                              ---------------------------

    Required subroutine for use with the EGS Code System
                    ! A simple AUSGAB to:
       1) Score energy deposition
  Print out stack information

 Print out particle transport information if switch is turned on
subroutine ausgab(iarg)implicit none
          include 'include'/egs5_h.f'! Main EGS "header" file
          include 'include/egs5_epcont.f'
                                                                    ! COMMONs required by EGS5 code
          include include include include the state of the control of the control of the control of the control of the c
```

```
include 'include/egs5_misc.f'
     include 'include/egs5_stack.f'
     include 'include/egs5_useful.f'
                                   ! Auxiliary-code "header" file
     include 'auxcommons/aux_h.f'
     include 'auxcommons/etaly1.f'
                                          ! Auxiliary-code COMMONs
     include 'auxcommons/lines.f'<br>include 'auxcommons/ntaly1.f'
     include 'auxcommons/watch.f'
     include 'auxcommons/etaly2.f'
                                       ! Added SJW for energy balance
     common/totals/
                                                 ! Variables to score
     * depe(20), faexp, fexps, imode, ndet
     real*8 depe, faexp, fexps
     integer imode, ndet
                                                              ! Arguments
     integer
    * iarg
     real*8
                                                       ! Local variables
     * cmod, dcon, edepwt, encoea, esing
     integer idet, ie, iql, irl
\mathbf I\mathbf{I}Print out particle transport information (if switch is turned on)
                --------
                        __________________________
\overline{\phantom{a}}if (iwatch .gt. 0) call swatch(iarg, iwatch)
\overline{1}___________________________
                 _________
  Keep track of how deep stack gets
\mathsf Iif (np.gt.MXSTACK) then
       \texttt{write}(6, 100) np, MXSTACK
100
       FORMAT(//' In AUSGAB, np=', I3,' >= maximum stack',
             ' allowed which is', 13/1X, 79('*)'/)\aststor
     end if
     Set some local variables
ļ
     irl = ir(np)iq1 = iq(np)edepwt = edep*wt(np)--------------------------------
     Keep track of energy deposition (for conservation purposes)
          -------------
                           if (iarg.1t. 5) then
        esum(iql+2,irl,iarg+1) = esum(iql+2,irl,iarg+1) + edepwtadded SJW for particle by particle energy balance
Ţ
       \texttt{if}(\texttt{irl.eq}.\texttt{rreg})\texttt{then}\ \texttt{eparte = eparte + edepwt}else
         endif
     end if
   Score data ate detector region (region 2-21)
     if (irl.ge.2.and.irl.le.nreg-3) then<br>idet=irl-1
       if(idet.ge.1.and.idet.le.ndet) then
         depe(idet)=depe(idet)+edepwt/rhor(irl)
        end if
     end if
\mathbf{I}Check cross phantom surface
\mathbf{I}.
     if (abs(irl-irold).eq.1.and.iq(np).eq.0) thenif((w(np),gt.0.0.0.0.0.1.0.2).or.(w(np),le.0.0.0.0.0.0.1).
```

```
 then
                    if dabswnp-
ge-
-

 then
                   cmod=dabs(\bar{w}(np))<br>else
                    esingenp
                   dcon=encoea(esing) PHOTX data
                   fext{exps=fexps+e(np)}*dcont(m)/cmodif we have a latter of the contract of the contract of the contract of the contract of the contract of the contract of the contract of the contract of the contract of the contract of the contract of the contract of the con
                    if wnp-
gt-
-
-
and-
latchnp-
eq-
 then
                      faexp=faexp+e(np)*dcon*wt(np)/cmod
                   end if
              -------------------------------
 Output particle information for plot
            if in the contract of the contract of the contract of the contract of the contract of the contract of the contract of the contract of the contract of the contract of the contract of the contract of the contract of the cont
               call plotxyz(iarg, np, iq(np), x(np), y(np), z(np), e(np), ir(np),
           \frac{1}{\pi} wt(np))
           return
           end
last line of australian and the state of australian control of australian control of automatic control of automatic control of automatic control of automatic control of automatic control of automatic control of automatic c
 Reference T-
 Torii and T-
 Sugita Development of PRESTACG
! Incorporating Combinatorial Geometry in EGS4/PRESTA", JNC TN1410 2002-201,
! Japan Nuclear Cycle Development Institute (2002).
 Improved version is provided by T-
 Sugita-
 

                                        -------------------------------
 Required geometry subroutine for use with the EGS Code System
\mathbf{I}\mathbf{I}subroutine howfar
          implicit none
\mathbf{C}include include in the most modern files of the second contract of the second contract of the second contract 
           include 'include/egs5_stack.f'
            include include include include include \mathcal{A} . The code of \mathcal{A} code of \mathcal{A} code of \mathcal{A} code of \mathcal{A}include auxcommonsgeomcommon-
f  geomcommon file
\mathbf{c}\mathcal{C}integer ijjjjirnpnozonejtykno
            integer irnearireari, rinearira, rinea, irlead, rinea d
            double precision and the precision and the precision of the precision of the precision of the precision of the
            double precision to the premise precision precision present to the contract of the contract of the contract of
            double precision at variable precision at variable precision at variable precision at variable precision at va
            integer in the second control of the second control of the second control of the second control of the second control of the second control of the second control of the second control of the second control of the second co
\mathbf{c}ir_np = ir(np)iq_np = iq(np) + 2ifirm the contract of the contract of the contract of the contract of the contract of the contract of the contract of the contract of the contract of the contract of the contract of the contract of the contract of the cont
              write(6,*) 'Stopped in howfar with ir(np) < =0'
           stop<br>and if
\epsilonifirmal in the contract of the second contract of the second contract of the second contract of the second contract of the second contract of the second contract of the second contract of the second contract of the second 
              write(6,*) 'Stopped in howfar with ir(np) > izonin'
               stop
           end if
\overline{c}ifirmal intervals of the contract of the contract of the contract of the contract of the contract of the contract of the contract of the contract of the contract of the contract of the contract of the contract of the contr
              idisc	
               return
           end if
c
```

```
itvalm=0
\epsilonbody check
\epsilonu_np=u(np)v_np=v(np)w_np=w(np)x_np=x(np)y_np=y(np)
              z_nnp=z(np)\epsilondo i=1, nbbody(ir np)
                    nozone=ABS(nbzone(i,ir_np))jty=itblty(nozone)kno=itblno(nozone)
\epsilonc rpp check
                     e et al. it it is a family contained by the contact of the set of the set of the set of the set of the set of 
                          if a street of the street of the street of the street of the street of the street of the street of the street of the street of the street of the street of the street of the street of the street of the street of the street 
                          call rppcg1(kno, x_np, y_np, z_np, u_np, v_np, w_np)
c sph check
                     elseift van die eerstelf van die eerste van die bestelfde van die bestelfde van die bestelfde van die bestelfd
                          iffer a structure of the contract of the contract of the contract of the contract of the contract of the contract of the contract of the contract of the contract of the contract of the contract of the contract of the contr
                          call sphcg1(kno,x_np,y_np,z_np,u_np,v_np,w_np)c rcc check
                     elseifty-en-ligter-en-ligter-en-ligter-en-ligter-en-ligter-en-ligter-en-ligter-en-ligter-en-ligter-en-ligter-e
                          if and it is a contract to the contract of the contract of the contract of the contract of the contract of the
                          call rcccgl(kno,x_np,y_np,z_np,u_np,v_np,w_np)c trc check
                     elseift is a strong to the contract of the strong term of the strong term of the strong term of the strong ter
                          iffering the contract of the contract of the contract of the contract of the contract of the contract of the contract of the contract of the contract of the contract of the contract of the contract of the contract of the c
               call trccg1(kno,x_np,y_np,z_np,u_np,v_np,w_np)<br>tor check
\mathbf{c}elseift van die koninkelijke koninkelijke koninkelijke koninkelijke koninkelijke koninkelijke koninkelijke kon
                          if and it is a contract in a contract in the set of the set of the set of the set of the set of the set of the
                         call torcg1(kno, x_np, y_np, z_np, u_np, v_np, w_np)
c**** add new geometry in here
\epsilonend do
c
               irnear=ir_np
                ifith the contract of the contract of the contract of the contract of the contract of the contract of the contract of the contract of the contract of the contract of the contract of the contract of the contract of the cont
                    tval0 = cgeps1xidd=x_np+tval0*u_np
                     y the second contract of the second contract of the second contract of the second contract of the second contract of the second contract of the second contract of the second contract of the second contract of the second co
                     ziddzia za zaprostawni za zaprostawni za zaprostawni za zaprostawni za zaprostawni za zaprostawni za zaprostaw
    310

	 continue
                          yn yn y chweddau a chwaraeth y chwaraeth y chwaraeth y chwaraeth y chwaraeth y chwaraeth y chwaraeth y chwaraeth
                         yidd=y_np+tval0*v_np
                          xidda xidda xidda xidda xidda xidda xidda xidda xidda xidda xidda xidda xidda xidda xidda xidda xidda xidda xi
                          ziddzia za zapostani za zapostani za zapostani za zapostani za zapostani za zapostani za zapostani za zapostan
     320
                          go to 

                    write(*.*) 'srzone:1'
\overline{c}c write since the state state of the state of the state of the state of the state of the state of the state of
                     call sizonexidation in the call of the control of the control of the control of the control of the control of t
                     ifirm the interesting the context of the set of the set of the set of the set of the set of the set of the set
                         tval10=10.0d0*tval0irlfg
                          irlocht in de stad an de stad an de stad an de stad an de stad an opportunities and an opportunities of the stad and stad and stad and stad and stad and stad and stad and stad and stad and stad and stad and stad and stad a
                          continue
                          equently at the contract of the contract of the contract of the contract of the contract of the contract of the
                               \sim d then \sim d then \simwrite(6,9000) iq(np), ir(np), x(np), y(np), z(np),
            81.
                                                                      u(np), v(np), w(np), tva1009000 format (' TVAL00 ERROR : iq, ir, x, y, z, u, v, w, tval=',
            \mathcal{R} I
	PE	-

                                   stop
```
xiddxnptvalunp

```
yidd=y_np+tval00*v_np
                                        ziddzz_{\text{n}}p+tval00*w_np
                                        call srzold(xidd, yidd, zidd, irlold, irlfg)
                                         go to 

\mathcal{L}tval = tval00<br>do j = 1, 10\cdots j \cdots j \cdotsxiddxnptvalunp
                                         y the state of the state of the state of the state of the state of the state of the state of the state of the s
                                         ziddzia za zaprostawnie w pozityczne w pozityczne w pozityczne w pozityczne w pozityczne w pozityczne w pozity
\epsilonc write strain and the strain strain and the strain strain strain strain strain strain strain strain strain str
                                         call srzone(xidd,yidd,zidd,iq_np,irlold,irnext)
                                         ifirmed the control to the control to the control of the control of the control of the control of the control of the control of the control of the control of the control of the control of the control of the control of the 
                                               tval=tval00
                                         irnear=irnext<br>end if
                                  end do
                                   equal equal to experiment the contract of the contract of the contract of the contract of the contract of the contract of the contract of the contract of the contract of the contract of the contract of the contract of the 
                                                                            iranear theoretical contracts are a second the second contracts of the second contracts of the second contracts
                                         write in the compact intervalidate in the contract of the contract of the contract of the contract of the contract of the contract of the contract of the contract of the contract of the contract of the contract of the cont
                                  end if
                           end if
                    else<br>do j=1,itvalm-1
                            do je u tradicionalne koji se u tradicionalne koji se u tradicionalne koji se u tradicionalne koji se u tradicionalne koji se u tradicionalne koji se u tradicionalne koji se u tradicionalne koji se u tradicionalne koji se 
                                   \blacksquare if \blacksquare if \blacksquare if \blacksquare if \blacksquare if \blacksquare if \blacksquareatvalit the second contract in the second contract of the second contract of the second contract of the second
                                               atvaltmp=atval(i)atval(i)=atval(i)atval(j) = atvaltmpendif
                           enddo<br>enddo
                            ita terminal de la construcción de la construcción de la construcción de la construcción de la construcción de
                            do jjj	itvalm
                                   atvaljenta i se vrije vojni predstavaljenta i se u svoj predstavalj komunisti kao sve se od svoj komunisti ko
                                  tvalmn=atval(jjj)<br>end if
                                   delhow the contract of the contract of the contract of the contract of the contract of the contract of the contract of the contract of the contract of the contract of the contract of the contract of the contract of the con
                                   tvalj tvalj tvalj tvalj tvalj tvalj tvari i stoljenom kontrologija i postavlja i stoljenom kontrologija i stol
                                   xidda xidda xidda xidda xidda xidda xidda xidda xidda xidda xidda xidda xidda xidda xidda xidda xidda xidda xi
                                   yiddynastiaeth a chwaraeth a chwaraeth a chwaraeth a chwaraeth a chwaraeth a chwaraeth a chwaraeth a chwaraeth
                                   ziddzia za zapostani za zapostani za zapostani za zapostani za zapostani za zapostani za zapostani za zapostan
                                   if yn er alle an an ar y go to yn ar y go to yn y go to yn y go to yn ar y go to yn ar y go to yn ar y go to y
                                         to the two states of the state of the state of the state of the state of the state of the state of the state o
                                         xidda xidda xidda xidda xidda xidda xidda xidda xidda xidda xidda xidda xidda xidda xidda xidda xidda xidda xi
                                         yiddynastiaeth a chwaraeth a chwaraeth a chwaraeth a chwaraeth a chwaraeth a chwaraeth a chwaraeth a chwaraeth
                                         ziddzia za zaprostawni za zaprostawni za zaprostawni za zaprostawni za zaprostawni za zaprostawni za zaprostaw
                                   go to 	
                                 write (*, *) 'srzone:3'
\overline{c}call srzone(xidd,yidd,zidd,iq_np,ir_np,irnext)
                                   ifirnext-
ne-
irnp-
or-
atvaljjj-
ge-
	-
-
and-
                  tvalj tvalj v strati i predstavlja i predstavlja i predstavlja i predstavlja i predstavlja i predstavlja i pre
                                         tvalj tvalj i poznatnosti i sve i sve i poznatnosti i sve i sve i sve i sve i sve i sve i sve i sve i sve
                                         -1 it -1as so so so contra contra contra contra contra contra contra contra contra contra contra contra contra contra 
                           end do
                            equal then the contract of the contract of the contract of the contract of the contract of the contract of the
                                  xidd=x_np+tval0*u_np
                                   t \sim tyiddynptvalvnp
                                   ziddziel et al. 1992 - a britannich bestehen der bestehen der bestehen der bestehen der bestehen der bestehen 
                                   ifan a chwaraeth a chwaraeth a chwaraeth a chwaraeth a chwaraeth a chwaraeth a chwaraeth a chwaraeth a chwaraeth a chwaraeth a chwaraeth a chwaraeth a chwaraeth a chwaraeth a chwaraeth a chwaraeth a chwaraeth a chwaraeth a
                                         xidda xidda xidda xidda xidda xidda xidda xidda xidda xidda xidda xidda xidda xidda xidda xidda xidda xidda xi
                                         yiddynastiaeth a chwaraeth a chwaraeth a chwaraeth a chwaraeth a chwaraeth a chwaraeth a chwaraeth a chwaraeth
                                         ziddzia za zaprostawni za zaprostawni za zaprostawni za zaprostawni za zaprostawni za zaprostawni za zaprostaw
       continue
                                         go to 

                                   tvalmn-tvalmn-tvalmn-tvalmn-tvalmn-tvalmn-tvalmn-tvalmn-tvalmn-tvalmn-tvalmn-tvalmn-tvalmn-tvalmn-tvalmn-tvalm
                                        tval=tvalmn
```

```
else
                tval = tvalend if
           end if
        end if
        ihitcg=0
        if (tval.le.ustep) then
          ustep=tval
          ihitcg=1
        end if
        if(ihitcg.eq.1) THEN
           if(irnear.eq.0) THEN
             write(6,9200) iq(np), ir(np), x(np), y(np), z(np),
      \ellu(np), v(np), w(np), tval
 9200 format (' TVAL ERROR : iq, ir, x, y, z, u, v, w, tval=', 2I3, 1P7E12.5)
             idisc=1itverr=itverr+1
             if(itverr.ge.100) then
                stop
              end if
             return
           end if
           irnew=irnear
           if(irnew.ne.ir_np) then
             call rstnxt(iq_np,ir_np,irnew)
           endif
        end if
       return
        end
               ----------last line of subroutine howfar-----------------
1 - - - - - - - - --------encoea.f--------------------------------
Version: 030831-1300
Peference: SLAC-265 (p.19-20, Appendix 2)
!23456789 | 123456789 | 123456789 | 123456789 | 123456789 | 123456789 | 123456789 | 12
        real function encoea (energy)
        Function to evaluate the energy absorption coefficient of air.
         (Tables and Graphs oh photon mass attenuation coefficients and
         energy-absorption coefficients for photon energies 1 keV to<br>20 MeV for elements Z=1 to 92 and some dosimetric materials,<br>20 MeV for elements Z=1 to 92 and some dosimetric materials,
         S. M. Seltzer and J. H. Hubbell 1995, Japanese Society of
         Radiological Technology)
                                                         -------------------------------
       real function encoea (energy)
       real hnu(38)/0.001,0.0015,0.002,0.003,0.0032029,0.0032029,<br>* 0.004,0.005,0.006,0.008,0.01,0.015,0.02,0.03,0.04,<br>* 0.05,0.06,0.08,0.10,0.15,0.2,0.3,0.4,0.5,0.6,0.8,1.0,<br>* 1.25,1.5,2.0,3.0,4.0,5.0,6.0,8.0,10.0,15.0,20.0/
      \ast¥
       \ast133.0, 140.<br>
23.0, 140.<br>
0.5389<br>
249(real enmu(38)/3599., 1188., 526.2, 161.4, 133.0, 146.0,<br>
* 76.36, 39.31, 22.70, 9.446, 4.742, 1.334, 0.5389,<br>
* 0.1537,0.06833,0.04098,0.03041,0.02407,0.02325,0.02496,<br>
* 0.02672,0.02872,0.02949,0.02966,0.02953,0.02882,0.
                0.02666, 0.02547, 0.02949, 0.02960, 0.02955, 0.02662, 0.02769, 0.02666, 0.02547, 0.02345, 0.02057, 0.01870, 0.01740, 0.01647, 0.01525, 0.01450, 0.01353, 0.01311/;real*8 energy, enm1, hnu1, ene0, slope;
        integer i
        if (energy.gt.hnu(38)) then
           encoea = nmu(38)return
        end if
        if (energy.lt.hnu(1)) then
           encoea = nmu(1)return
        end if
        do i=1,38if(energy.get.hnu(i).and-energy.lt.hnu(i+1)) thenenn1 = alog(enmu(i+1))enm0 = alog(ennu(i))hnu1 = alog(hnu(i+1))hnu0 = alog(hnu(i))ene0 = dlog(energy)
```

```
slope=(emm1-enm0)/(hnu1-hnu0)encoea=exp(enm0+slope*(ene0-hnu0))
           return
         experiment the contract of the contract of the contract of the contract of the contract of the contract of the
            encoea = enmu(i+1)return
         end if
If some interpretation can not be made indicate so by writing indicate so by writing \mathbf{r} a comment and stopping here-

      write(6, 100) energy
100\mathcal{F} . The state is the state of the state in the state of the state \mathcal{F} . The state is the state of the state of the state of the state of the state of the state of the state of the state of the state of the sta
       return
       end
reference and the state of the state of \mathcal{L}_{\mathcal{A}}

real function encourage and the coewenergy control of the coewenergy control of the coewenergy control of the c
 Function to evaluate the energy absorption coefficient of water-
 Tables and Graphs oh photon mass attenuation coefficients and
 energyabsorption coefficients for photon energies 	 keV to
. Mev for the community of the some domage materials materials and some \mathbf i S-
 M-
 Seltzer and J-
 H-
 Hubbell 	 Japanese Society of
| Radiological Technology)<br>|-------------------------------
                                            -------------------------------------
       real function encoewenergy
       real hnu
-
	-
	-
-

-
-
-
-

       -
	-
	-
-

-
-
-
-

-
	-

       -
-

-
-
-
-

	-
	-
	-
-

-
-
-

       -

-
	-
	-
-

       real enmu
-

-
 	-
 		-

	-
	 	-

       -
 -
	 -
 	-

 -

 -

       -
-

-

	-
-
-

      \ast -
-

	-

-

-

-

      ¥.
       -

-
-

-

-

	-

      of the contract of the contract of the contract of the contract of the contract of the contract of the contract of the contract of the contract of the contract of the contract of the contract of the contract of the contrac
       real energy of the contract of the contract of the contract of the contract of the contract of the contract of
       integer i
       if energy-thenus in the state of the state of the state of the state of the state of the state of the state of
         encoew=enmu(36)lt-in the state of the state of the state of the state of the state of the state of the state of the state of t
         encoew=enmu(1)return
       end if
       do i	

         \sim in \sim 11 \sim 11 \sim 11
            enn1 = a \log(enmu(i+1))enm0 = alog(enmu(i))hnu1 = alog(hnu(i+1))hnu0 = alog(hnu(i))ene0 = dlog(energy)slope=(enm1-enm0)/(hnu1-hnu0)encoew=exp(enm0+slope*(ene0-hnu0))
         experiment the contract of the contract of the contract of the contract of the contract of the contract of the
            encoew=enmu(i+1)return
         end if
       oh hre
! If sort/interpolation cannot be made, indicate so by writing
! a comment and stopping here.
```
write a contract of the contract of the contract of the contract of the contract of the contract of the contract of the contract of the contract of the contract of the contract of the contract of the contract of the contra FORMAT STOPPED IN ENCOEW EG -